# FRED PUBLISHING SPECIAL OFFERS

## \*Prices can only be held until 19/4/97\*

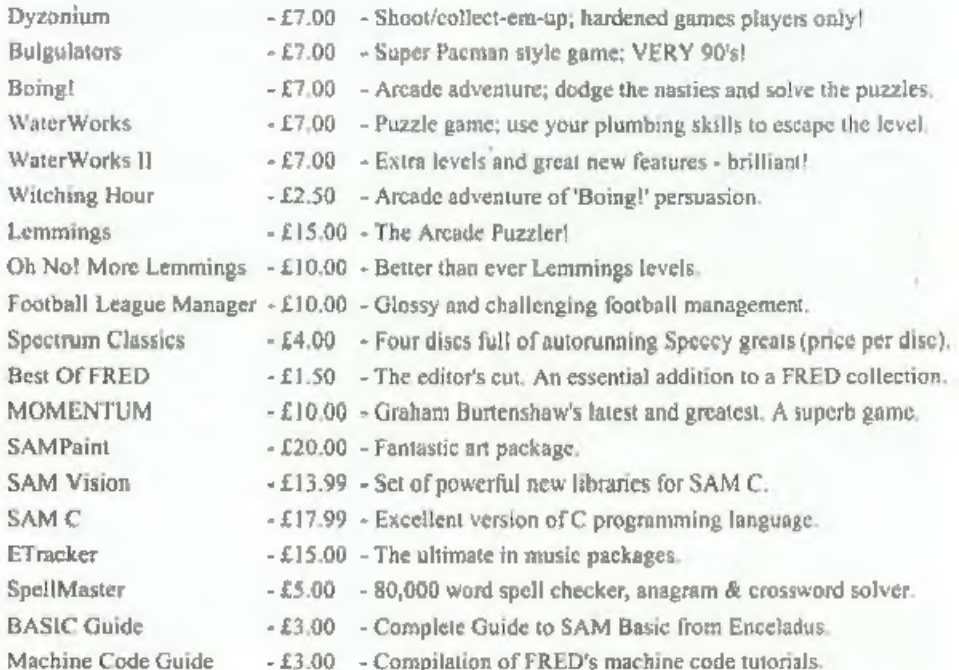

## OUT NOW!

KABOOM! - -£10.00 - SAM's answer to Super Bomberman and Dynablaster.

Subscriptions are 30% off when ordering £20.00 of software or more meaning that a FRED Magazine subscription would cost only  $£14,00!!$ 

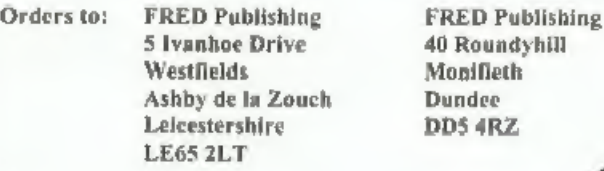

Tel: (01530) 416207

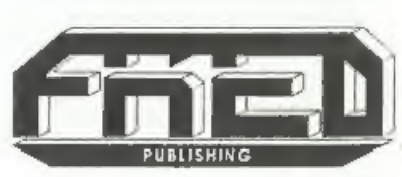

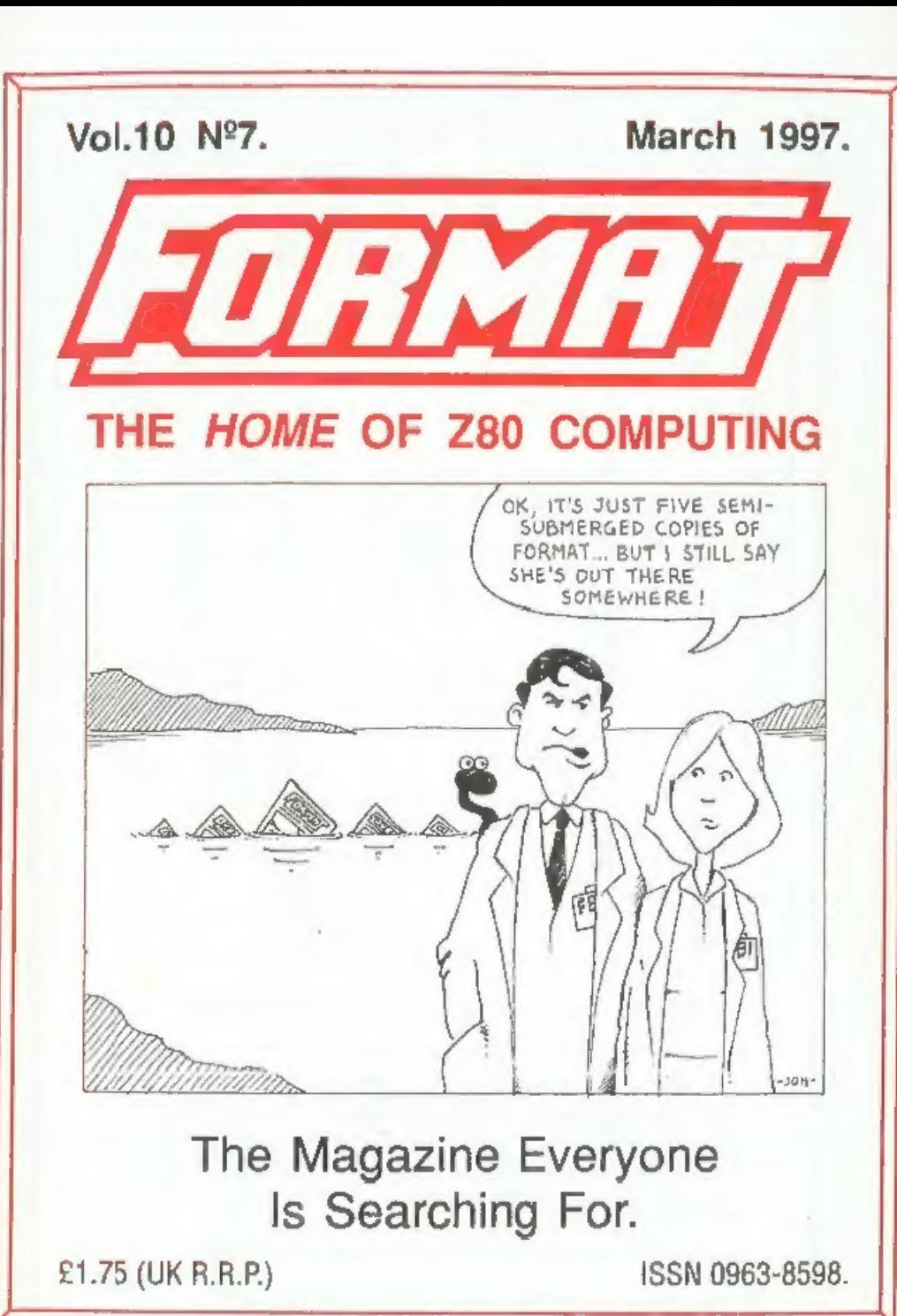

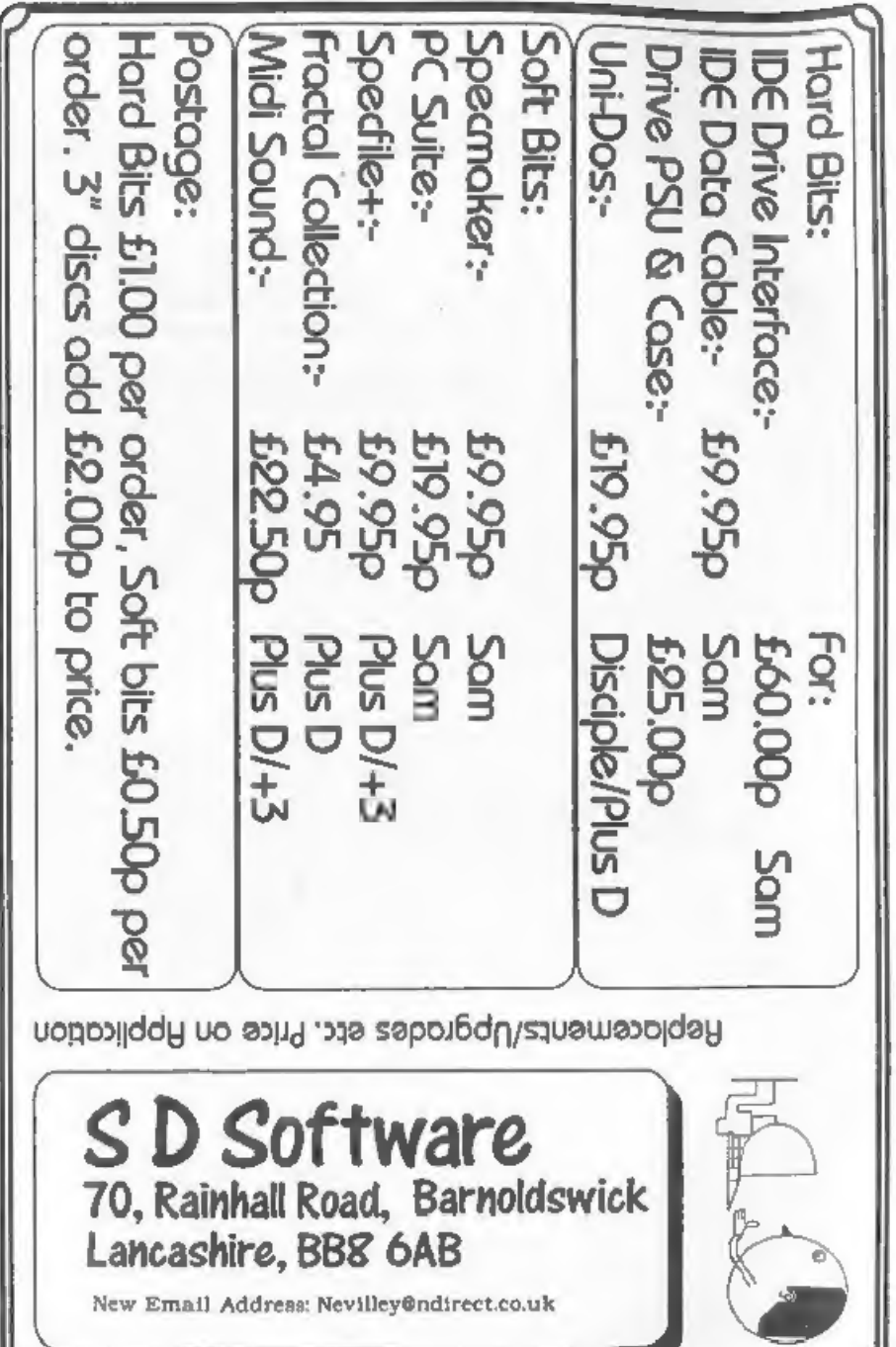

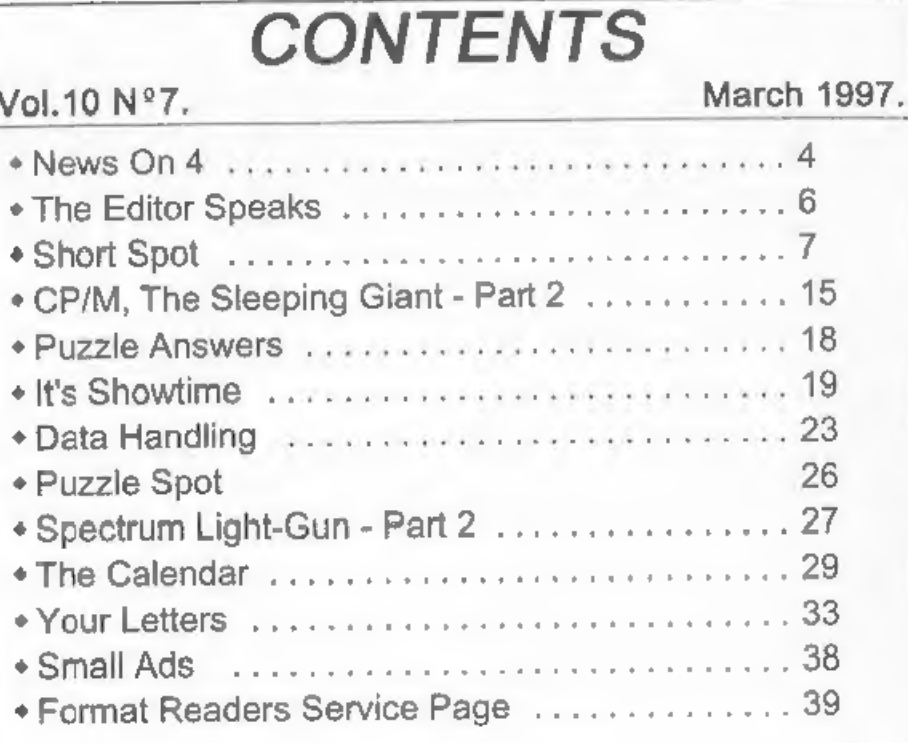

## THIS MONTHS ADVERTISERS:-

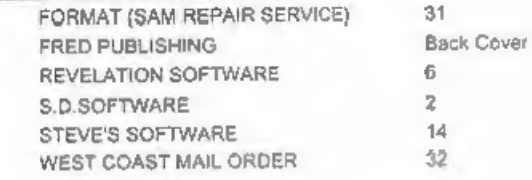

## FORMAT ISSN 0963-8598 Copyright 1997 FORMAT PUBLICATIONS, All Rights Reserved.

No part of this publication may be reproduced, in any form, without the written consent of the publisher. The purchaser of this magazine may copy program material published herein for his or her own personal use and provid

FORMAT is published by FORMAT PUBLICATIONS. 34, Bourton Road, Gloucester, GL4 0LE, England. Telephone 01452-412572 - Email Formatpub@aol.com

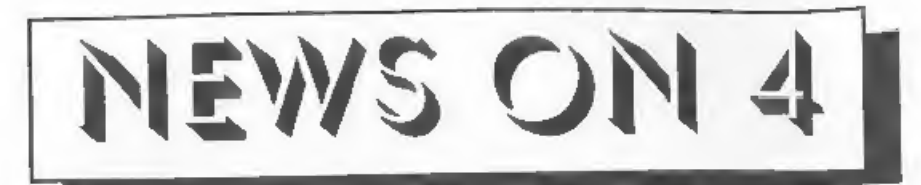

## ERED MOVES SOUTH

Last month we told you that FRED Publishing were looking for a 'caretaker' so that Colin McDonald, erudite boss of FRED, can be free to further his career prospects.

Well we are pleased to report that a deal has been struck by FRED with Darren Wileman of Saturn Software, so from the Ist March FRED is on the move down south to Ashby de la Zouch in

Leicestershire..<br>While orders and subscriptions can<br>still be sent to FRED's old address in<br>Dundee (Colin is not disappearing<br>entirely) the fastest response will of<br>course come from sending your orders to<br>the new address.<br>C

## FANCY A SHARE IN 2000?

The American Stock Exchange will begin trading options for 18 software and computer consulting companies expected to play critical roles in solving the year 2000 problem we have reported before in FORMAT & FORMAT PC.

The new 'de Jager Year 2000 Index' is<br>designed to help investors manage the<br>right associated with computer risk associated with computer<br>misreadings of the date change from<br>1999 to 2000, according to officials at the<br>stock exchange in New York. ASE<br>officials developed the de Jager index<br>along with IT consultancy de Jager & Co.

vehicle based on market movements surrounding the potentially monumental surrounding the potentially monumental

simple turn of the century," said Gary<br>Gastineau, senior vice president of<br>product development at the ASE.<br>"Investors in the 'de Jager Index' options<br>have the ability to secure a position<br>during a climate of uncertainty."<br>

year 2000 problem have been estimated at \$1 trillion world-wide. So this looks like being a real growth industry (even though its longer-term future does not look s0 rosy).

**FALLING SATURN**<br>In a shock move in Tokyo this week<br>Sega Enterprises announced that it will<br>be cutting prices on some of its major<br>game titles for the 32-bit Sega Saturn<br>games console by about 50 percent with<br>effect from

doing as well as the company had hoped.<br>There are plans to cut prices on other software titles later in the year, he said.

**Come on readers, we need your news.** Anything related to computers which you think will interest other SAM and Spectrum owners. Just jot it down on a piece of paper, add your name and membership number, and send it off to us at the membership number, and send it off to us at the usual address. Please mark the envelope 'News' so that we can give it the priority it d

subscription for every news item we print, so don't rely on others to send in an item you have seen . send it off yourself and earn our thanks as well

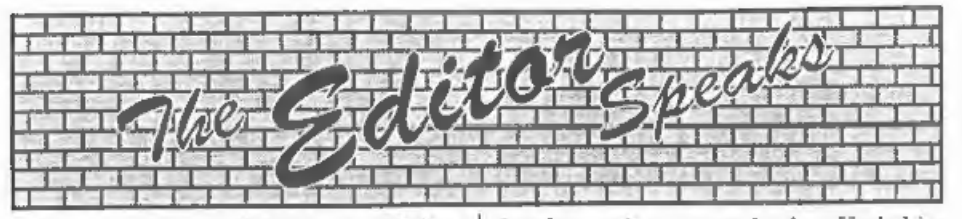

Welcome, the sun is/has been shining, the birds are singing, Jenny has stopped complaining about the cold - so it must be spring. And that means that the Spring '97 Gloucester Show is just round the corner. Remember, it is Saturday the 19th April, so make sure you get yourself to Gloucester for this one.

Last months urgent plea for contribution has produced a few new<br>citems from our loyal readers, but we<br>could still do with lots more so please<br>make the effort and send something in.<br>For those of you who want ideas on what<br>to write, there is a demand f

Sunday going around the Yorkshire<br>Dales, a part of the world I had not seen<br>before, and got soaking wet when Nev<br>persuaded us to visit White Scar Caves<br>(I'll get even for that sometime). Still, it<br>was a very good weekend a

SAM Development. A certain amount of money is being allocated to further the development of SAM. The idea is to produce some new add-ons for the machine to expand its 'usability'. Stage one is a project to allow the ROM to become 'soft', by adding a board con will allow for changes to be made to the ROM area (bug fixes, new features etc.) however, to start the project I need to gather together a small team of machine-<br>code programmers who can help work<br>out what the ROM/DOS is doing, so we<br>can then work out the changes required.<br>So, if you think this sounds like the sort<br>of project you would like in, give me a ring (evenings are best) and I will explain a little more. It will probably be a couple of months before the SRAM cards are available but I need to get an idea of what level of help

available so please ring soon.<br>Once again, I'm sorry to say, this<br>months issue is running a bit late, I was<br>late starting because of a bad cold, and<br>now (just like last month) as I write this<br>I still don't have Short Spot and tribulations of being an Editor. Still, must soldier on, and I will try to get next,<br>months out a bit earlier.<br>Until next month.<br>Bob Brenchley, Editor.

## SAM GAMES AVAILABLE FROM REVELATION

game that is big, perplexing, colourful, Batter ting, musical, bouncy, and above all pIFFERENT (and it even has the Spectrum version built in so you can take a trip down<br>
memory lane).<br>  $\frac{49-95}{68-95}$  to INDUG members) Our latest & BEST licenced game. Originally

Written by industry mega-star Matt Round -

A game packed with humour©, colour®, sound  $\bullet^{\omega}$  and above all ACTION!<br>Loosely based on Bomb Jack (the game SAM owners have most requested over the years), As well as the normal one player game. Twit has gone one better by giving you TWO subjects at levels to sub-<br>player action - competing against each other,<br>in full glorious technicolour - at the *same* time.<br>It even has a novel feature in a SAM game - a<br>High Sc 'Avoid the meanies, collect the bonus points, Jump, Hover, Fly - what more do you want??? £9-98 (£8-95 to INDUG members)

SOPHISTRY<br>
Our latest & BEST licenced game. Originally<br>
produced for the Spectrum by CRL, and now <br>
disc. Using the code of the Spectrum version,<br>
brilliantly converted for SAM, Sophistry is a long thought the best after t **NEW ELITE NEW**<br>The legendry game at last available on SAM<br>disc. Using the code of the Spectrum version,<br>long thought the best after the original BBC<br>version, this game is a must for everyone who<br>loves action and adventur

GRUBBING FOR GOLD<br>
GRUBBING FOR GOLD - the most<br>
advanced, the most playable, the most<br>
enjoyable quiz game since the legendary Quiz<br>
Ball. They said it could not be done - they said<br>
bringing a TV quiz show to SAM would n

subjects at levels to suit most people, it includes a question editor so you can create your own sets of questions. This is the game Hundreds of questions, on a wide variety of

 $£9-95$  (£8-95 to INDUG members).

## 'More Games Coming Soon

Send SAE for full list of available games.

## REVELATION FOR THE VERY BEST IN SERIOUS SOFTWARE

"THE SECRETARY - The most advanced word-processor for SAM, powerful, versatile and easy to use. NEW Version 1.5 Available Now - The BEST just got better £14.95 (INDUG £12.95)

"COMET Z80 ASSEMBLER - The SAM assember many professionals use, yet easy 'enough for the beginner - so why settle for second best? £29.95 (INDUG membors £21.95)

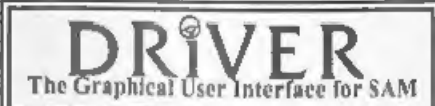

The Graphical User Interface for SAM DRIVER works with the SAM Mouse (no mouse<br>The Graphical User Interface for SAM sull WIMP (Windows, Icons, Menus, Pointers)<br>Comes complete with many built-in utilities and ready to run a

Now Includes FREE Copy Of DRIVER's Extras Disc. 1<br>DRIVER's Extras Disc still available for existing users at £5.95 (INDUG members £4.95)

SCADs PD Yes, at last, we are pleased to re-release SCADs - the arcade game development system for SAM. Previously sold by Glenco at £24.95 we have now placed the software into the Public Domain so the disc costs you *Only £2.50*. The full manual (over 200 pages) is also available for £12.95 (overseas please

• All prices include UK postage and packing (Europo plaine add £1, other overseas please add £2).<br>• Payment by UK cheque (made payable to Revelation Software), PO or cash. Sony but we can't accept orders by Euro-cheque or

Revelation Software, 45, Buddle Lane, Exeter, EX4 1Js

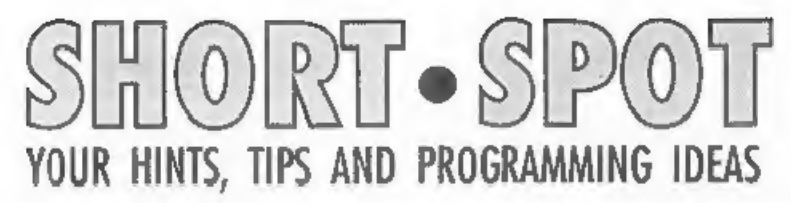

## Edited By:- John Wase.

March comes in like a lion. Or so they<br>say! I'd love us to feel like lions, but<br>health problems continually intervene;<br>like Lorri's just had another fortnight in<br>hospital. However, I hope most of our<br>problems are coming to and pieces,

Firstly, we have the usual tale of woe.<br>Somewhere, somehow, we still,<br>occasionally, get unexplained glitches in<br>the translation of keywords across from<br>Spectrum and SAM programs into<br>AmiPro. Bjorn Nyberg, now of Bude,<br>Corn error in line 8910, which reads PEN 17 rather than INK 9. Rather a problem, as

it's for a Spectrum. Sorry, Bjorn, we<br>thought we'd ironed all the glitches out.<br>Next, a little routine for the good old<br>Spectrum from Mr Whittle of Rainhill,<br>Prescott, Merseyside. Like me, he<br>worries about his electricity The useful thing about this is that one can also use it rather like a "what if" spreadsheet by checking the meter and making a guess as to what the reading's going to be, or changing the price. The only thing to remember is that you must input data as fractions of a pound; for instance, pence per unit 7.3400 would be 0.0734 and so on so that the answer ends correctly, as pounds. Finally, just a sting in the tail, Mr

Whittle lives in a MANWEB area, and is not sure if other electricity companies<br>work out their bills in exactly the same<br>way. Once you've seen the idea, it's not<br>difficult to copy, but do check to make<br>sure that your bills are worked out<br>similarly, or that you'v

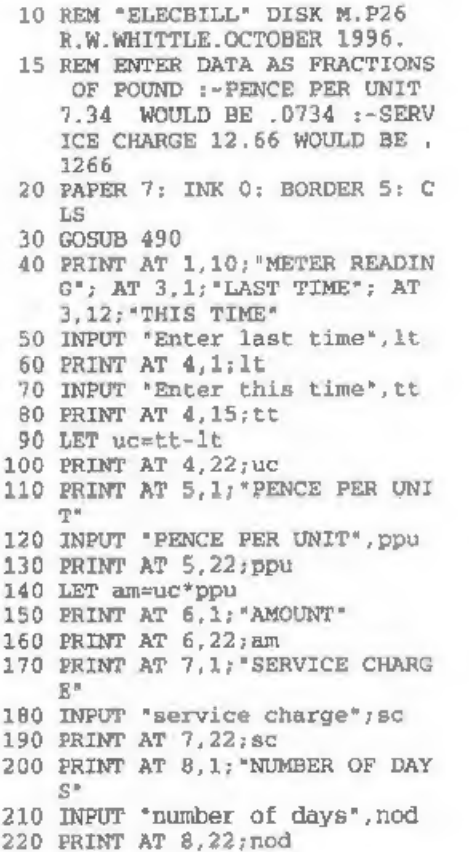

230 LET chg=sc\*nod 240 PRINT AT 9, 22; chq 250 PRINT AT 9.1; "TOTAL SERVICK CHARGE<sup>®</sup> 260 PRINT AT 10, 1; "ELEC. +SERVIC E CHARGE" 270 LET es=am+chg 280 PRINT AT 10.22:es 290 PRINT AT 11, 1; "DISCOUNT" 300 INPUT "discount".dia 310 PRINT AT 11.22; dis 320 LET ed=es-dis 330 PRINT AT 12, 1; "ELEC+STANDIN G CHG-DIS" 340 PRINT AT 12,22:ed 350 INPUT 'Enter & VAT' . var 360 PRINT AT 13, 1; "VAT&" 370 PRINT AT 13, 22; vat 380 PRINT AT 14, 1; "TOTAL VAT" 390 LET tv=ed/100\*vat 400 PRINT AT 14.22; tv 410 LET teb=tv+ed 420 PRINT AT 15, 1; "TOTAL ELEC B ILL<sup>\*</sup> 430 PRINT AT 15, 22; teb 440 INPUT "print scrn.y/n';s\$ 450 IF s\$="v" OR s\$="Y" THEN GO TO 470 460 IF sS="n" OR SS="N" THEN GO TO 480 470 SAVE SCREEN\$1 480 STOP 490 PRINT AT 0.0; PAPER 5; CHR\$ 141; PAPER 7; : FOR I=1 TO 3 0: PRINT PAPER 7; CHR\$ 131; :NEXT I: PRINT PAPER 5; CHR  $$142$ 500 FOR I=1 TO 20: PRINT AT I.0 : CHR\$ 138: AT I.31; CHR\$ 13 3: NEXT I 510 PRINT AT 21.0; PAPER 5; CHR  $$135::$  FOR  $T = 1$  TO 30: P RINT PAPER 7: CHRS 140; : N EXT I: PRINT PAPER 5; CHR\$  $139:$  RETURN

Many thanks Mr Whittle, and may your light bulbs glow bright, but not too bright!

Now to the SAM for a minute. Astute readers might note that there is a hint of desperation in my scribblings this month. Why? You'll see. For instance, there's a disc here by a Mr S. G.

Goldhawk, together with a program and a printout. As there's no envelope, it looks as though it has come through Bob, and therefore went somewhere else first before Bishampton. I don't know what adventures have befallen it, but they must have been rough, because any accompanying letter has disappeared during its journeyings! This means that it has probably kicked around the bottom of the carrier bag that serves as a filing cabinet for current Short Spot bits and pieces on my travels (for as you know I have to type these in all manner of queer places). On that basis, it could well have been there for some time, as I am busy, and a quick look will have identified it as 'difficult'. Hence the hint of desperation -I'm once again running out of stuff! C'mon, folks; do send me some bits and pieces, or I shan't do you a Short Spot! So there!

Anyway, back to Mr Goldhawk's 'Hands' disembodied. dis-lettered program. A little look at it suggests it is printing out hands of Bridge, for one to analyse, perhaps. I have the advantage of a print-out, and it shows the four hands and who is the dealer. It also shows if both or neither side is vulnerable, or if North-South or East-West is vulnerable.

And that's as much as I can deduce, for I'm a complete novice when it comes to cards. So much so that although I offer to print the best comments on what this program can achieve, I ask you to mark vour replies 'serious' or 'facetious' (Mr Goldhawk will mark his reply appropriately, please, and get printed first). So here's Mr Goldhawk's program. 'hands' for you to type in.

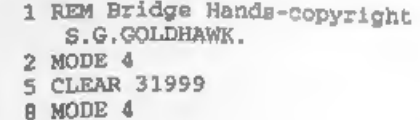

10 mcode: REM HANDS 15 LET C=0; PRINT AT 10, 2; "H ow many hands do you want? 20 INPUT h 25 MODE 3 30 DIM x(52); DIM a(52) 40 FOR  $x=1$  TO 52: LET  $a(x)=1$ : NEXT X 45 RANDOMIZE 50 FOR n=1 TO 52 60 LET K=1+INT (RND\*52) 70 IF  $a(k)=0$  THEN GOTO 50 80 LET  $x(n) = k$ : LET  $a(k) = 0$ 90 NEXT n 95 dealer 110 LET C=C+1: LET s=0: LET a=  $4:$  LET  $b=28$ 120 hands 130 RANDOMIZE USR 32013 140 printing 150 PRINT 160 LET a=13: LET a=9: LET b=0  $170$  hands 175 RANDOMIZE USR 32013 180 printing 190 PRINT 195 PRINT 200 LET s=26: LET a=9: LET b=5 210 hands 220 RANDOMIZE USR 32013 230 printing 240 PRINT 245 PRINT 250 LET  $s=39$ : LET  $a=14$ : LET  $b=$ 28 260 hands 270 RANDOMIZE USR 32013 200 printing 282 vulnerability 284 DUMP 285 IF cab THEN STOP 290 PAUSE 50: CLS : GOTO 40 500 DEF PROC hands 505 FOR n=1 TO 13 510 POKE 31999+n.x(n+s) 520 NEXT n 530 END PROC 600 DEF PROC mcode 605 FOR n=32013 TO 32041 610 READ a 620 POKE n.a 630 NEXT n 640 DATA 22, 0, 33, 0, 125, 94, 35, 1

26, 187, 242, 35, 125, 20, 62, 12 .186.202.41.125.195.18.125 , 115, 43, 119, 195, 13, 125, 201 650 END PROC 740 DEF PROC printing 742 PRINT AT 0.31; "HAND "; c : LET z=0: LET u=0: LET v=0 745 FOR n=1 TO 13 750 IF PEEK (31999+n) > 39 THEN spades: LET z=3\*n: GOTO 76 Ô. 751 IF z=0 THEN LET z=3\*n-3: P RINT AT a,  $b+3$ ; "-" 753 IF PEEK (31999+n) > 26 AND P EEK (31999+n)<40 THEN hear ts: LET u=3\*n: GOTO 760 754 IF u=0 THEN LET u=3\*n-3: P RINT AT  $a+1$ ,  $b+3$ ; "-" 755 IF PEEK {31999+n}>13 AND P EEK (31999+n) <27 THEN diam onds: LET v=3\*n 756 IF  $v=0$  THEN LET  $v=3+n-3$ : P RINT AT  $a+2, b+3$ ; "-" 757 IF PEEK (31999+n) <14 THEN clubs 758 IF V=39 THEN PRINT AT a+3,  $h+3: -$ 760 NEXT n 770 END PROC 1000 DEF PROC spades 1010 IF PEEK (31999+n) = 52 THEN PRINT AT a, b+3\*n; "A" 1020 IF PEEK (31999+n) =51 THEN PRINT AT a, b+3\*n; "K" 1030 IF PEEK (31999+n)=50 THEN PRINT AT a. b+3\*n; "0" 1040 IF PEEK (31999+n) =49 THEN PRINT AT a. b+3\*n; "J" 1050 IF PEEK (31999+n)<49 THEN PRINT AT a. b+3\*n; PEEK (319  $99+n$ ) - 38 1060 END PROC 1100 DEF PROC hearts 1110 IF PEEK (31999+n)=39 THEN PRINT AT a+1.b+3\*n-z; "A" 1120 IF PEEK (31999+n)=38 THEN PRINT AT a+1, b+3\*n-z; "K" 1130 IF PEEK (31999+n)=37 THEN PRINT AT a+1, b+3\*n-z; 'O' 1140 IF PEEK (31999+n)=36 THEN PRINT AT a+1.b+3\*n-z;'J' 1150 IF PEEK (31999+n) <36 THEN PRINT AT a+1.b+3\*n-z; PEEK  $(31999+n)-25$ 1160 END PROC

1200 DEF PROC diamonds 1210 IF PEEK (31999+n) = 26 THEM PRINT AT a+2, b+3\*n-u; \*a\* 1220 IF PEEK (31999+n) = 25 THEN PRINT AT a+2. b+3\*n-u: "K" 1230 IF PEEK (31999+n) = 24 THEN PRINT AT  $a+2$ , b+3\*n-u; \*0\* 1240 IF PEEK (31999+n)=23 THEN PRINT AT a+2.b+3\*n-u; "J" 1250 IF PEEK (31999+n) <23 THEN PRINT AT a+2, b+3\*n-u; PEEK  $(31999+n)-12$ 1260 END PROC 1300 DEF PROC clubs 1310 IF PEEK (31999+n) = 13 THEN PRINT AT a+3. b+3\*n-v: "A\* 1320 IF PEEK (31999+n) = 12 THEN PRINT AT a+3, b+3\*n-v; "K" 1330 IF PEEK (31999+n) =11 THEN PRINT AT a+3.b+3\*n-v; "O" 1340 IF PEEK (31999+n)=10 THEN PRINT AT a+3, b+3\*n-v; "J" 1350 IF PEEK (31999+n)<10 THEN PRINT AT a+3.b+3\*n-v; PEEK  $(31999+n)+1$ 1360 END PROC 1400 DEF PROC dealer 1420 IF x(5)>38 THEN PRINT AT 1 .0: "DEALER NORTH " 1430 IF  $x(5) > 25$  AND  $x(5) < 39$  THE N PRINT AT 1,0; 'DEALER WES **中 日** 1440 IF x(5)>12 AND x(5)<26 THE N PRINT AT 1, 0; "DEALER EAS 单 1 1450 IF  $x(5) > 0$  AND  $x(5) < 13$  THEN PRINT AT 1.0: "DEALER SOUT  $H$  \* 1460 END PROC 1500 DEF PROC vulnerability 1530 IF x(13)>38 THEN PRINT AT 1,50; DOTH SIDES VULNERABL  $R^+$ 1540 IF x(13)>25 AND x(13)<39 T HEN PRINT AT 1,50: NEITHER SIDE VULNERABLE . 1550 IF x(13)>12 AND x(13)<26 T HEN PRINT AT 1.50; NORTH-S OUTH VULNERABLE \* 1560 IF x(13)>0 AND x(13)<13 TH EN PRINT AT 1.50: "EAST-WES

T VULNERABLE . 1570 END PROC

Thank you Mr Goldhawk, and may the

exact purpose of your program be made apparent in the next few weeks!

Next, a Celtic crie de cour or whatever it is from Mr Hunter of Ogmore-by-Sea. Mid Glamorganshire, who asks if anyone's actually got the 'Colour Weaver' Spectrum program from last October's issue to work in SAM Basic. Er., Beggered if I know. Mr Hunter, Mr Hunter is having trouble with line 5030, and wonders if the POKE in line 1030 is the same for SAM Basic as for Spectrum Basic.

In addition, I've got a similar letter from Mr H.Smart of Selkirk, Scotland, who is struggling with Binary input.

Well, Mr Smart's problem is initially quite easy: he's omitted to include DATA before the data to be read. But when he's got past that, he's still got other problems. A pity, because he really wanted to do something useful; put in a weave so he could get something that looked like a twill weave.

I, too, have a problem: Bob's coming tonight, and I'm only as far as page 2. and I've got to call at the Dector (some way away) tonight 'cos they've got to check before they give Lorri another prescription, and my son, his fiances and her little step-sister are going to come up tonight for tea and to chatter about. bridesmaid's dresses, and.... Never mind, we'll look for the original disc.... Half an hour later, I find that I ramember I had trouble copying this one (Mr Round' s PLUS D was obviously on the way out even then), and I atruggled somewhere with it and it's not in the file. Blast!

Any road up... I've found a copy on one of the discs I sent to Bob and (only a little) is revealed.

First, the dreaded POKE in line 1030. A cursory glance tells me... Nothing! The statement is POKE 23658,8. Location 23658 holds the variable called FLAGS2.

and its contents are described as 'more flags', So now I don't know. Can anyone help with this conversion problem?

Line 5030, mercifully, is probably a bit easier. Well, I thought it was! The original wast-

5030 FOR b=USR "A" TO USR "A" +1  $5...$ 

and again I'm blessed if I can remember how to convert these. Does anyone know how to convert user defined graphic stuff from Spectrum to SAM, as I'm suffering from geriatric amnesia!

Mr Smart's also got a further problem in this area: he's got a page covered with lovely pictures of A's. His problem is easier in that as he's had trouble with his user defined graphics, the poor old Speccy's doing it's best with the non-graphic 'A', and printing that everywhere! So it's a knock-on problem; sort out the UDG's, and that one's likely to go away, too. Finally, he mentions that when he presses M for 'manual', all he gets is an 'Integer out of range' error message for line 7010. That line reads in my original:-

7010 PRINT #0; AT 0.n+10; INK 7; CHR\$ 32; CHR\$ 145; AT 7,0; CHRS 32".

That line could well have been fouled up by, Bob's mysterious translation gremlin, so check if yours is the same: otherwise, it's probably a problem from the user-defined graphics not being correctly defined, and so the lines aren't fitting properly. Try it, Mr Smart, As for poor Mr Hunter's problems; well, over to you, folks! With any amount of luck, we'll have something for you in the next couple of issues!

I now turn with some diffidence to Mr Round, Essentially, I can't contact Bob this morning. Mr Round, and I don't know what has happened to your PLUS D, though I thought it was on the way back to you. I anly know that the one  $I$ bought at the last SAMshow gives similar trouble - arbitrary failing at various sectors, and the chips are, of course, long sincs gone. However, all might not be lost. Firstly, has anyone an old, working +D, so that Mr Round can once again send us some of those lovely programs for the Spectrum like 'Colour weaver' which caused me and lots of others so much fun!

Secondly, Mr Round mentions he has a rare item; a servicing manual for ZX Spectrum and Spectrum+ prepared by Thorn EMI Datatech Ltd., for Sinclair Research Ltd., and containing circuit diagrams for issues 2.3.3B, and issues 4A-6A, modifications and fault diagnosis and repair. Worth its weight in gold, and well worth hanging onto, Mr Round!

And thirdly, sticking with the Spectrum for a few minutes, let's once again turn to Miles Kinloch of Edinburgh, a familiar name to many of us (bless him), who writes again with a couple of tips.

"Dear John" writes Miles. "I thought it might be worth reminding readers of the of gold-plated edge availability connectors, which provide an effective solution to the perennial 'wobble-trouble' associated with Spectrum peripherals. Although rather pricey (around £10.00). these connectors are worth their weight in gold, so to speak, for the stability and peace of mind they confer. The PLUS D (and presumably also the DISCiPLE) seem particularly vulnerable in this respect, with symptoms ranging from obscure crashes occasional to inexplicable sector errors on discs that are known to be good."

"Fitting these accessories is a simple matter for anyone handy with a soldering iron, though a hacksaw will also be needed to cut off the excess

length, as they are initially provided with more contacts than the Spectrum connector." The connectors can be ordered from R.S. components, PO Box 99, CORBY, Northants NN17 9RS. (yes, it's good old Radio Spares in disguise).<br>Their telephone number is 01536 204555, and the part number is 468-709. Perhaps I could also add a note at this point that Miles has sent me a cut off bit; the part number as far as  $\tilde{I}$  can see refers<br>to the solder-on edge-connector for the<br>Spectrum itself. However, there is also a<br>similar connector for the *female* bit (yes,<br>I know it's a bitch when all your bits and<br>b could get to solder onto accessories like

the PLUS D which fit onto the male bit<br>on the Speccy. Perhaps this might help<br>both Mr Round (and me, for that matter),<br>with our tired PLUS D's!<br>A accord tip from Milea concerna the<br>composite video output on the grey<br>Spectr

the information that there was a<br>problem with a Philips CM8833 monitor.<br>It was several letters later before the<br>real problem came to light; there is<br>nothing wrong with the Philips monitor,<br>nothing wrong with their circuit<br> give their information the non- conventional way, as was a little habit of Uncle Clive's! Essentially, the confusion arose because the ZX Spectrum 128<br>Introduction manual does not state that<br>their view of the RGB pin-outs is on the<br>wiring side of the DIN plug. The picture<br>they print looks like a view of the actual<br>socket on the rear of t leads one to believe that the red/green<br>connections should be reversed!<br>BEWARE! A further comment from Roy concerns<br>the 'Spirograph' program, featured in

January's edition. "The acid test of the accuracy of such a program," writes Roy,<br>"is to set the pen radius at zero when a<br>true circle should be drawn: this one<br>passes the test."<br>Roy has also converted Ettrick's<br>"Raleidoscope" program for Spectrum<br>Basic but is a

kaleidoscope. As he recalls it, the inner walls of a triangular tube were mirrored.<br>There was a spy-hole at one end, and at<br>the other a rotatable transparent<br>compartment (I merely had to shake my<br>less-posh version, Roy!), containing a<br>relatively few translucent co

axes, but in fact, with the mirror images,<br>one always got six images. The program<br>has gradually developed because of<br>the six interests with its screen and its arithmetic.<br>Ettrikaleid and 'Kaleidosco' both suffer<br>from a ce

- 1 REM Vol.10 NoS. FORMAT. Jan uary 1997. Short Spot. p11. Kaleidoscope: Ettrick Thom son.<br>2 REM Revised from SAM Basic
- on 2X Spectrum+ 128K by B.C »R.Burford 190197. Further revision 250297.

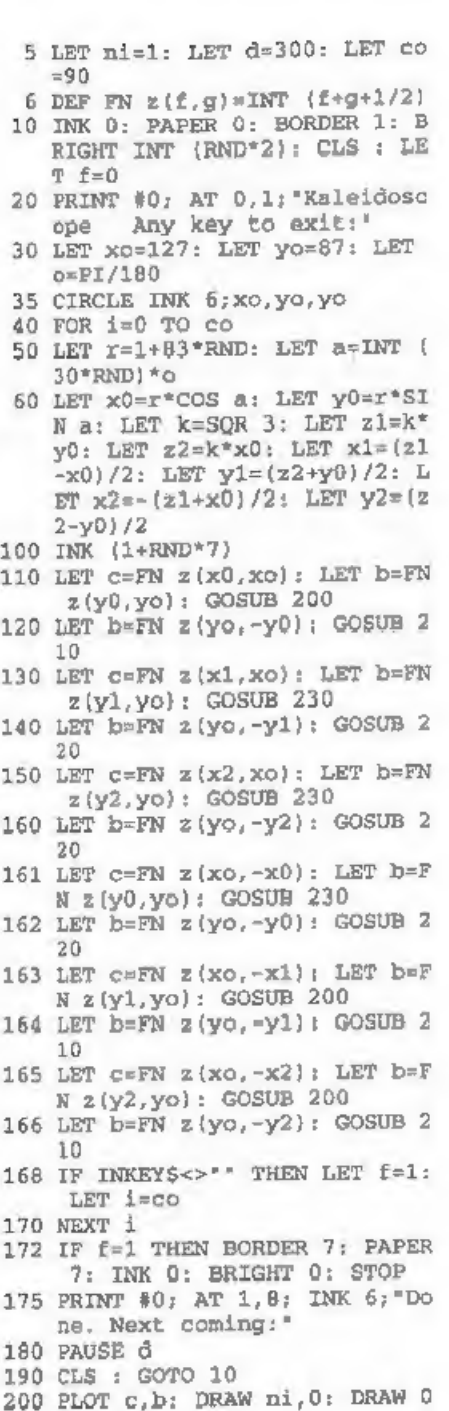

vmi: DRAW -ni,0: RETURN<br>
210 PLOT c,b: DRAW ni,0: DRAW 0<br>
220 PLOT c,b: DRAW -ni,0: DRAW<br>
0,-ni: DRAW ni,0: RETURN<br>
230 PLOT c,b: DRAW -ni,0: DRAW<br>
0,ni: DRAW ni,0: RETURN<br>
0,ni: DRAW ni,0: RETURN

Many thanks for all that information,<br>Roy.<br>
Finally, a little comment from Ettrick<br>
Thomson of Grundisburgh, Suffolk, who<br>
writes about the program Martin<br>
Fractals'. This is a version of what is now<br>
called 'Martin's Mapp

many hours in various versions of Martin's Mapping. One appeared in Short Spot for November 1992. Ettrick thinks that Martin's Mapping is one of the best \_pattern-producing fractal algorithms, Keith Devlin, in 'Computer Guradian'(1986), called it 'Wallpapering by Numbers' (but did not divulge the

secret formula, line 140 in 'Martin<br>Fractals').<br>Many thanks, Ettrick.<br>Once again, I hate keeping on at you<br>all, but I've hardly anything left to print.<br>Come on; you all like Short Spot, but I<br>can't do it on cheese! So send coming to me; without them I can't put a column together. Please send them to:-

> John Wase, Green Leys Cottage, Bishampton, Pershore, Wores, WR10 2LX.

See you next month.

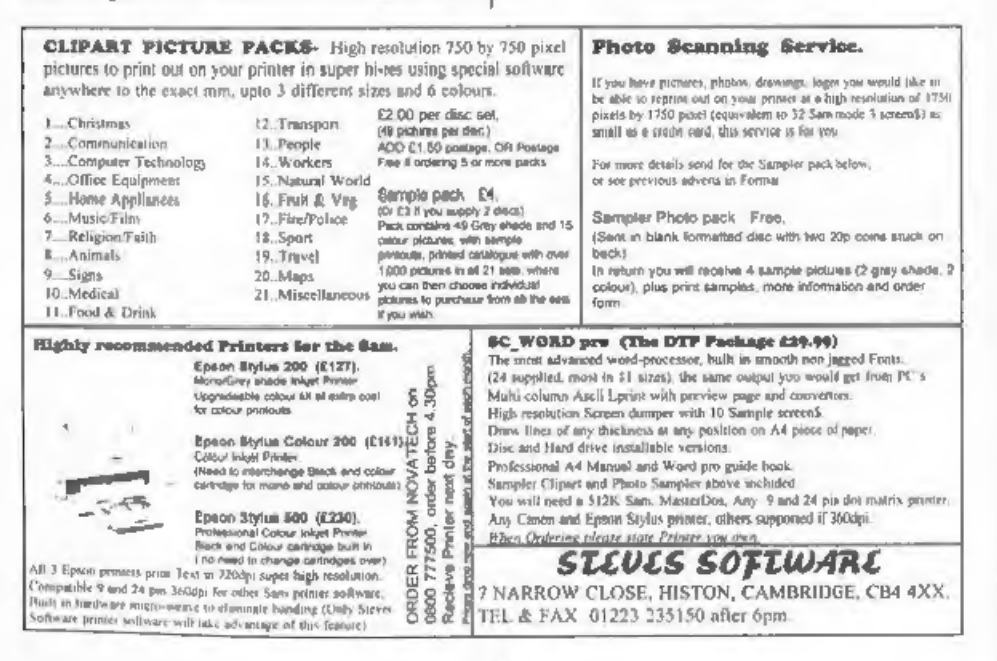

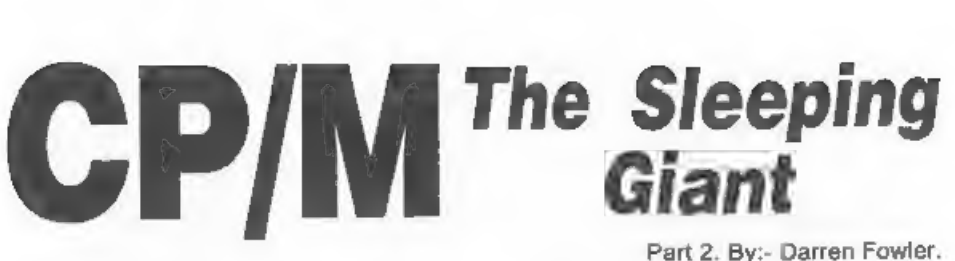

Last time I gave you the disc formats<br>for CP/M 1.4 and for the much more<br>popular CP/M 2.2. Well this month I<br>want to cover three more, those for CP/M<br>3.1, 4.1, and the special differences<br>introduced by Amstrad (trust Suga

the particular and the state of

CP/M 3.1 uses a very similar system to CP/M 2.2, but with even more formats supported. The disc statistics are atored in a parameter block (the DPB), which contains the following information:-

spt. 2 byte word. Number of 128-byte

records per track.<br>bsh. 1 byte. Block shift,  $3 = 1k$ ,  $4 = 2k$ ,<br> $5 = 4k...$  blm, 1 byte. Block mask.  $7 = 1k$ ,  $15 = 16$ 

 $2k, 31 = > 4k...$ 

exm. 1 byte. Extent mask, see later.<br>dsm. 2 byte word. Number of blocks on<br>the disc minus one.<br>drm, 2 byte word. Number of directory<br>entries on the disc minus one

al0. 1 byte. Directory allocation bitmap, first byte.

all. 1 byte. Directory allocation bitmap, second byte.

cks. 2 byte word. Checksum vector

size, number of directory entries/4<br>rounded up (0 or 32738 for a fixed disc).<br>off. 2 byte word. Offset is in fact the<br>number of reserved tracks on the disc.<br>psh. 1 byte. Physical sector shift, 0 =<br>128 byte sectora, 1 = 25

 $phm. 1$  byte. Physical sector mask,  $0 =$ 

128byte sectors,  $1 \times 256$  byte sectors,  $3 =$ 512 byte sectors...

The directory allocation bitmap is<br>interpreted as:-<br> $\frac{\text{ALO}}{\text{b7}6543210}$  b76543210

 $00000000$ 11111000

in this example, the first 5 blocks of the dise contain the directory.

CP/M 3.1 DIRECTORY The CP/M 8.1 directory has four types of entry:-

Files User number. 1 byte. 0-15. The user number allows multiple files of the same name to co-exist on the disc. User number 229 is used to mark a file as deleted.

Filename. 8 bytes.<br>Filetype. 3 bytes.<br>The characters used<br>for these are 7-bit ASCII. The top bit of<br>first is set if the file is read-only. The top<br>bit of the second byte is set if the file is a<br>system file (this correspond

bytes. The formula is: Entry number = ((82\*high byte)+ low byte) / (Exm+1) where Exm is the extent mask value from the Disc Parameter Block (see

above).<br>
Last record byte count. 1 byte.<br>
Number of records (1 record=128 bytes)<br>
used in this extent, low byte. The total<br>
number of records used in this extent is:<br>
(Extent Counter-low byte & Exm) \* 128<br>
+ LRBC. If LRBC

in block 15, the second in block 26, the third in block 28. Allocation numbers can either be 8-bit (if there are fewer than 256 blocks on the disc) or 16-bit (stored low byte first).

## Disc label

'Type. 1 byte. Value 32 - Characteristic number of a disc label.

Label name, 11 bytes. 7-bit ASCII

characters.<br>
Label byte. 1 byte. A collection of flag<br>
bits. Bit 0 set = Label exists, bit 4 set =<br>
Time stamp on create, Bit 5 set = Time<br>
stamp on update, bit 6 set = Time stamp<br>
on access, bit 7 set = Password protecti

Datestamp 1. 4 bytes. Label create datestamp

Datestamp 2, 4 bytes. Label update

## datestamp

## Date stamps

If date stamps are in use, then every fourth directory entry will be a date stamp entry, containing stamps for the preceding three entries.

Type. 1 byte. Value 33. Identity<br>number of a date label<br>Date-1. 4 bytes. File 1 create OR

access date

Date-2, 4 bytes. File 1 update date.<br>Pmode-1. 1 byte. Password mode for<br>File 1.<br>Reserved. 1 byte. Set to zero.

Date-3. 4 bytes. File 2 create OR access date.

Date-4. 4 bytes. File 2 update date.<br>
Pmode-2. 1 byte. Password mode for<br>
File 2.<br>
Reserved. 1 byte. Set to zero.<br>
Date-5. 4 bytes. File 3 create OR<br>
access date.<br>
Date-6. 4 bytes. File 3 update date<br>
Pmode-3. 1 byte. Pass

File 3.

Reserved. 1 byte. Set to zero.

The format of a date stamp is:-<br>Day. 2 bytes. Julian day number, stored low byte first. Day  $1 = 1$ st<br>January 1978.<br>Hour. 1 byte. Hour (0 to 23) stored in BCD format.<br>Minute. 1 byte. Minute (0 to 59) stored<br>in BCD format.

## Password control

User ID. 1 byte. 16+User number (that is 16-31), The user number will be the number of the file to which the

password belongs. Filename. 8 bytes. The name of the file to which the password belongs.

'Type. 3 bytes. Filetype of the file to which the password belongs.

**Password mode.** 1 byte. Bit 7 set = password required to read from file, bit 6 set = password required to delete file. **Password byte.** 1 byte. Used to decode the password.

Reserved. 2 bytes. Set to zero. Password. 8 bytes. The password. Reserved. 8 bytes. Set to zero.

## Password encryption system

This system is extremely simple.<br>When making the password, add all 8<br>bytes together (pecking with spaces if<br>necessary). This becomes the decode<br>byte. XOR each byte of the password<br>with the decode byte and store them<br>backwa

## **\*\*\*\*\*\*\*\***

## CP/M 4.1 DISC FORMATS

CP/M 4.1 (DOS Plus) allows the use of two file systems. The FAT Filing System<br>is included as part of the PC MS-DOS<br>emulation. It is well documented from<br>the PC's point of view so I shall skip it in<br>these articles and instead concentrate on<br>its support for CP/M

Spt. 2 byte word, Number of physical sectors per track. This differs from previous versions.

Bsh. 1 byte. Block shift.  $3 = 1k$ ,  $4 = 2k$ ,  $5 = 4k$ .

Blm. 1 byte. Block mask.  $7 = 1$ k,  $15 =$ 2k, 31 = 4k...<br>**Exm.** 1 byte. Extent mask, see later.<br>**Dsm.** 2 byte word. Number of blocks

on the disc -1, Drm. 2 byte word. Number of directory

entries -1.

Allocation. 2 bytes. Directory<br>allocation bitmap, first byte (these<br>bitmaps are zero if the disc has a DOS<br>format).<br>Cks. 2 byte word. Checksum vector<br>size, 0 or 32768 for a fixed disc otherwise<br>the number of directory ent

512 byte sectors.

Phm. 1 byte. Physical sector mask,  $0 = 128$  byte sectors.  $1 = 256$  byte sectors,  $3 = 512$  byte sectors...<br>The directory allocation bitmap is

interpreted as:-

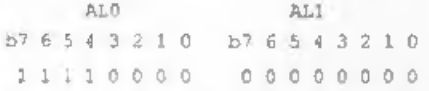

i.e., in this example, the first 4 blocks of the dise contain the directory.

## CP/M 4.1 DIRECTORY

The CP/M 4.1 directory has four types of entry:

Files<br>User number. 1 byte. Range 0-15. The<br>user number allows multiple files of the same name to coexist on a disc. If set to

229 then the file is treated as deleted.<br>Filename. 8 bytes.<br>Filetype. 3 bytes. Characters used are<br>7-bit ASCII. The top bit of byte 1 is set if

the file is read-only. The top bit of byte 2<br>is set if the file is a system file. (System files with user number 0 can be read from any user.) The top bit of byte 3 is set if the file has been backed up.

Extent counter. 2 bytes. The low byte (the first byte) takes values from 0-31. As in the other CP/M systems we have looked at, an extent is the portion of <sup>a</sup> looked at, an extent is the portion of a the label password<br>file controlled by one directory entry. If a **Reserved**. 2 byte file takes up more blocks than can be listed in one directory entry, it is given multiple entries, distinguished by their Extent counter bytes. The formula is: Entry number =  $((32*)\text{ high} \text{ byte})+$ low byte) / (exm+1) where exm is the Extent mask value from the Disc Parameter Block.

**Last Record Byte Count.** 1 byte. The number of bytes used in the last 128-byte record of the file, with 0 meaning 128.<br>Number of records. 1 byte. Count of records used in this extent, low byte. The total number of record is mainly apparent in files copied from DOS-formatted media,

Allocation. 16 bytes. Each byte is the number of a block on the disc. If an AL<br>number is zero, that section of the file<br>has no storage allocated to it (ie it does<br>not exist). For example, a 3k file might<br>have allocation  $5,6,8,0,0....$  • the first 1k<br>is in block low byte first),

## Disc label

ID. 1 byte. Value 32 - Characteristic number of a disc label. Name. 11 bytes, Label name, <sup>7</sup>

ASCII.<br>
Label byte. 1 byte. Used as flage. Bit<br>
0 set = Label exists, Bit 4 set = Time<br>
stamp on create, Bit 5 set = Time stamp<br>
on update, Bit 6 set = Time stamp on<br>
access, Bit 7 set = Password protection<br>
enabled.<br>
Pas

Reserved. 2 bytes. Set to zero.

Password. 8 bytes.<br>
Label create. 4 bytes. Datestamp on<br>
creation.<br>
Label update. 4 bytes. Datestamp of<br>
last undate.

Date stamps<br>For details of date stamping see the<br>section under CP/M 3.1.

## Password control

Again, this works exactly the same as the earlier CP/M 3.1 and the password is encripted using the same process,

and their text and their markets

That is all there is room for this time round. I will leave the Amstrad CPC, the Spectrum +3 and a few other bits to next time.

? Puzzle Answer? Here is the answer to last month's Puzzle Spot.

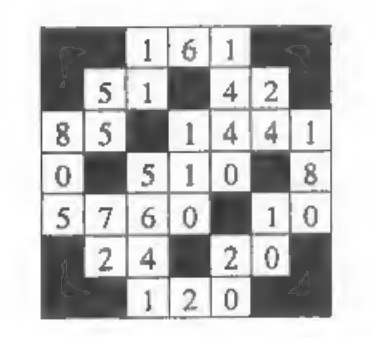

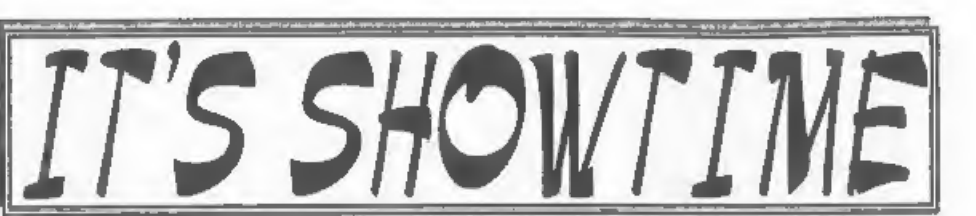

Yes folks, it's here again, Saturday 19th April is just round the corner so it's<br>Showtime again. It may interest you to<br>know that this will be the 8th Gloucester<br>Spectrum  $\&$  Sam Show - quite a<br>milestone for something that really<br>started out as a one-off. O directions printed on pages 21/22).

'The show opens to the public at 10:30am and runs until 4:30pm. Entry is just £2 per person, with up to two under 14s free if accompanied by an adult - we like to look on this as being a family show so we do what we can to encourage the younger visitors.

Make sure you bring lots of money with you or at least your cheque book (we can always provide the pen).

(we can always provide the pen).<br> **BRING AND BUY**<br>
The Bring and Buy stand is famous<br>
with Gioucester Show regulars. It is<br>
usually one of the mont crowded stands<br>
during the day, giving you the<br>
opportunity both to rid yo

for us if he is not too busy with his SAM<br>PD stand. However, we leave it up to<br>buyer and seller to get together and do<br>the business. Each show sees many<br>bundreds of items change hands and I'm<br>sure there will be even more t but you will understand that we as organizers cannot be responsible for<br>items left for sale, nor can we be<br>responsible for items you purchase. Our<br>recommendation to buyers is to make<br>sure you get the seller's address just

## STAND BOOKINGS

If anyone wants a stand at this show, and has not already had a booking form from us, then ring Jenny on 01452-412572 right away,

**HOTELS**<br>If you want to make a weekend of your visit to Gloucester then ring the Tourist Information Centre on 01452 421188 or write to them at St. Michael's Tower, 'The Cross, Gloucester, GL1 1PD. They will send you a list of local hotels in your price range.

## FOOD & DRINK

The most important service at any show. There will be plenty of refreshments and snacks available inside the show, at very cheap prices I will add = not the rip-off prices you find at many shows. There is also a good pub right next door that sells midday meals and Gloucester's main Tesco is just over the road.

See You At The Show

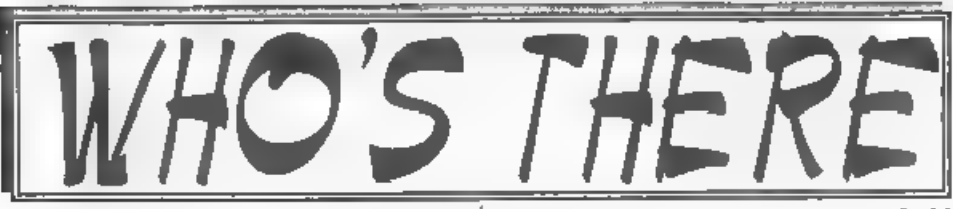

The question everyone asks when they<br>hear about a show is "Who will be<br>there?". Well, I think it is safe to say that<br>nearly all the companies that count in<br>the SAM and Spectrum world will be<br>there and I am sorry there is mearly all the companies that count in<br>the SAM and Spectrum world will be<br>there and I am sorry there is not room to<br>mention everyone in this write-up<br>FORMAT. Yes, we will be in our usual

spot, one advantage of organizing our own shows, with all our range and those<br>of REVELATION, WEST COAST,<br>BETASOFT and EMIGMA.

**HALL VIDEO PRODUCTS.** Will be attending the show again with their acclaimed range of graphic display and video titing products for the Spectrum This is one stand that drew a big crowd at the last show so make sure you see this time.

SAM PD. Tve already mentioned that<br>Derek Morgan will be in his usual place<br>in the back room. As well as the PD<br>software there is also a growing range of<br>commercial software under the F9 label.<br>SAM PD now have some new Comm

DEMOS & HELP. Carol Brooksbank will be there with both Spectrum and SAM set up and ready to give help and advice to any who feel a need for it. Anyone wishing to demonstrate something to other people will be very welcome - we will try to get you some time on one of them if at all possible.

S.D.SOFTWARE. Got your SAM Hard Drive yet? Well if you are behind the times then this is the ideal opportunity to take that 'giant leap for SAMkind' and attach a hard dise to your machine. Interface only, or complete systems with drive and power supply, available.

FRED SOFTWARE and SATURN<br>SOFTWARE. Fred's wide range of SAM<br>software and of course the famous FRED<br>disczine. This will be the first show<br>under the care-taker management on<br>Saturn Software's boss Darreo Wileman<br>- so expect

STEVE'S SOFTWARE will be there too, with samples of their ever growing Clip Art collection and with all his other SAM products. Ask about his digitizing service.

ZX81. To celebrate the 16th Birthday of the computer that made Sir Clive a household name we hope to have some interesting demos running during the day. We still need more help on this so anyone interested please get in touch.<br>There will be other stands of course, it

is simply that we have to go to press far<br>too early to get a full list in and there<br>just is not enough space. What you can<br>be assured of is bargains galore and lote<br>of interesting people to talk too.<br>Make sure you get ther

Saturday the 19th OR YOU WILL REALLY BE MISSING OUT.

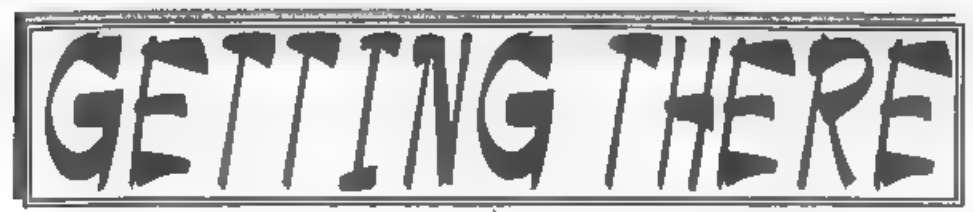

Gloucester is very easy to reach from most parts of the country and you will find full directions below and a map on the next page.

By Car If you are travelling north on<br>the M5 then come off at junction 12 and<br>follow sugns for Gloucestor. A few<br>hundred yards from the motorway slip-<br>road you will come to a roundabout with<br>a garage on your left, take the forecourt.

For those coming south there are two choices, Junction 12 is not available southbound, so it is easier to continue to exit 13 and then turn north onto the A38<br>  $\cdot$  this only adds about 5 miles to the<br>
journey and avoids the traffic around<br>
Gloucester. The alternative is to exit at<br>
junction 11 (the A40/Cheltenham exit)<br>
and follow signs

×.

(see above for more details).

Anyone not using the motorway should<br>be able to work things out from their<br>own road atias given the maps shown<br>hare<br>Warning, anyone with new maps may<br>be tempted to use junction 11s, don't, it<br>is a nightmare and even locals

of the Tesco Super-store. Remember to lock any valuables safely away out of sight - being a busy car-park your car should be quite safe, but it is better not to take chances by putting temptation in

front of thieves. By Rail or Coach: Gloucester is well served by Rail and Coach services. Buses to Quedgeley run about every 15 minutes from the Bus/Coach station (which is almost opposite the entrance to the Train station) ask at the travel office. On the bus ask the driver for Tesco Superstore - he will know where you need to get off, the journey takes around 12 minutes.

Other Attractions: There are plenty of shops in the city centre. There is also the National Waterways Museum at Gloucester Docks, our famous Cathedral<br>and lots of other historic and interesting<br>places to visit and Cheltenham is only a<br>few miles away Just down the A38 there<br>is the Slimbridge Wild Fowl Sanctuary, a<br>place everyone sho

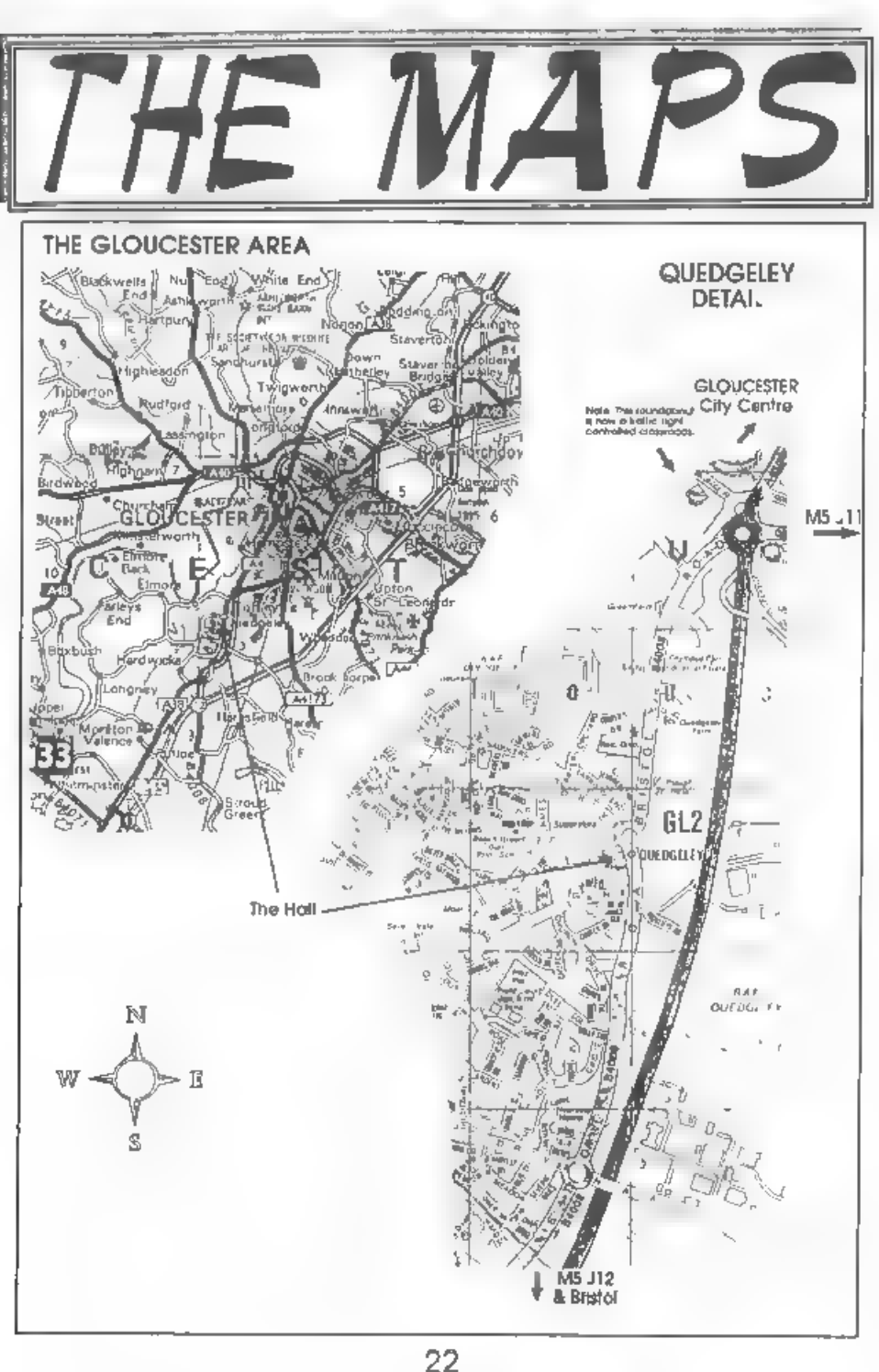

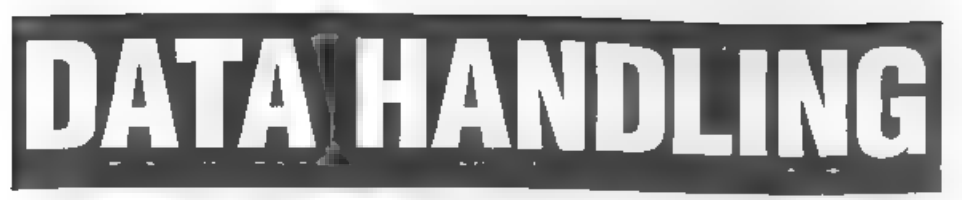

## By:- Keith Williams.

In my job as a teacher I have, often, to<br>handle large quantities of data which<br>needs to be sorted in a number of<br>different ways. This is the sort of task for<br>which a computer is ideally suited, but<br>how do you write the pro

information I need to store (and sort) is:-

Name,

Class,

Age (dob), Results in M,E,C,H,G,S.

So far, this is easy. I can set up a<br>character array  $A$ \$ (120,50) and put in<br>the information for each child. As<br>parents rarely consider how many letters<br>there are in the name that they give to<br>their child, the amount of

taken up by the name will vary. Still, this is easily overcome by taking a maximum name length of, say, 30 characters and using Sinclair's 'Procrustean' slicing-off of feet or padding with spaces to fit the name into spaces 1 to 30. The rest of the data can

be put into other specific areas of the<br>string, eg claas will be held in A\$(x, 31 to<br>33).<br>This is still very simple. But the whole<br>aim of the exercise is not just to hold the<br>data but to be able to use it. I need to be<br>abl

A\$(2) has to become A\$(1), A\$,3, becomes A\$(2) and so on. If I now want to sort according to English or History or anything else, then the strings have to play musical chairs. Large amounts of data have to be moved about every time

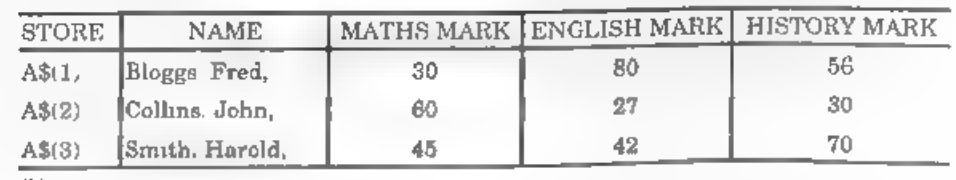

Fig.

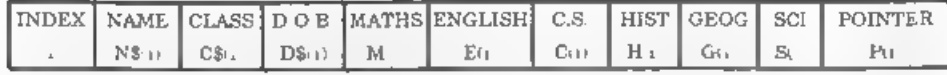

## Fig.2.

sorting, resorting and sorting again.<br>Moving large amounts of data is slow<br>and inefficient. Therefore, it is bad<br>programming practice. What is needed is a more efficient way of linking and handling the data.

## DATA STACKS

This is where planned data structures<br>come in If we call all the data relating to<br>one child a record, then this is divided<br>into a number of fields as shown in Fig 2<br>As you can see, each field is<br>represented by a different first run.

This number held as a variable, say total, can be used to DIM the arrays. If the initial DIM statements are of the form  $DIM N$ (total + 5.30) then we can$ hold 30 character long names for each pupil and allow for five new pupils to join

the school during the year.<br>
The pointer is used to give the index of<br>
the next record in the list. Two other<br>
variables are needed, Toplist and<br>
Topempty. When the program is first run the data stack will look like Fig 3a. Topempty tells ms the index of the next<br>empty record and so on through the<br>chain. When I input data for my first<br>record this will go into the one indicated<br>by  $j = 1$ . Topinst will now hold 1, P(1) will<br>become 0 and topemp

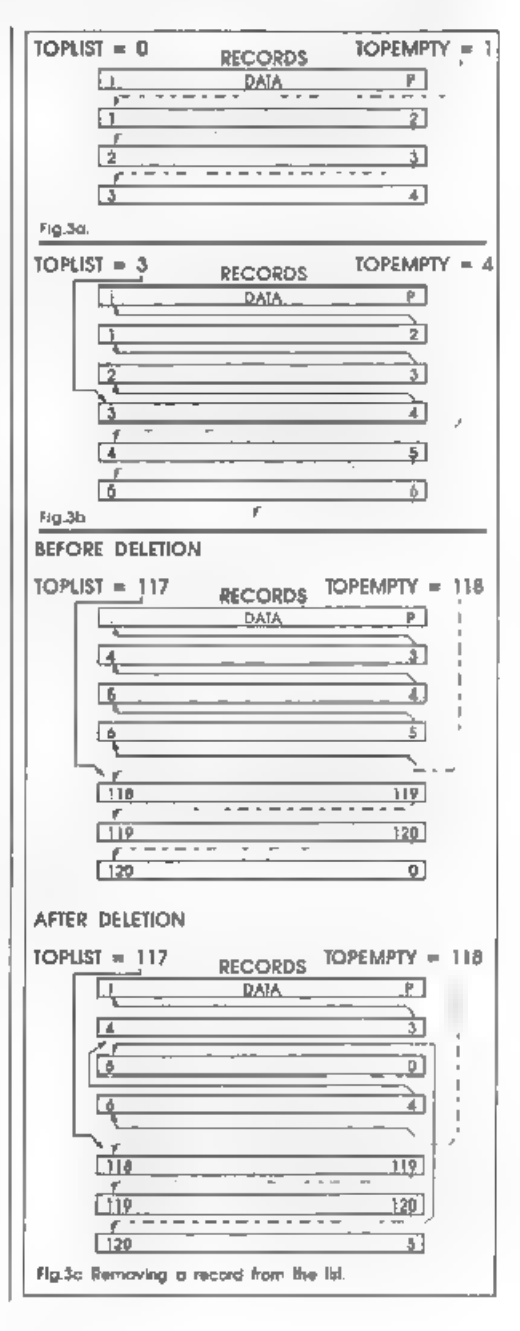

ADDING AND REMOVING<br>
EECORDS<br>
If a child leaves then I don't even have<br>
to delete his record. I just add it to the<br>
empty list (on the end) and adjust the<br>
relevant pointers. Fig 3c shows what<br>
happens to the data stack wh

storing data comes in to its own. Let us take the simplest case of only sorting by<br>one criterion, eg alphabetical order.<br>Using the original model we would<br>compare two strings. If one was 'greater'<br>than the other then they would swap<br>places using some such lines o

1000 If A\$ $(1)$ >A\$ $(j)$ THEN LET B\$=A<br>5 $(j)$ : LET A\$ $(j)$ =A\$ $(i)$ : LET<br>A\$ $(l)$ =B\$ 1010 NEXT i: NEXT i

On our model we would move just two numbers, not massive data blocks:-

```
1000 If A$(i)>A$(j) THEN LET temp = P(i): LET P
(i) = temp<br>1010 NEXT j: NEXT i
```
But this is not the end of the story. If P(i) is the pointer in sorting by alphabetical order, we can use other<br>pointers to sort by all other criteria, For<br>example, r(i) could be the pointer for

sorting by Maths mark,  $q(i)$ , for sorting<br>by English mark and so on. We would<br>need new variables to act as pointer to<br>the top of each list, eg topmaths, tophist<br>etc<br>The sort routines can be as above so<br>that if m(i)>m(j) t

```
5000 POKE 23658,8 
5010 INPUT "Hard copy or to scre 
en (H/S)";LINE B$<br>5020 IF B$(1)="H* THEN OPEN #2,"
5030 LET i=topmaths<br>5040 IF i=0 THEN RETURN
5050 PRINT N$(1)<br>5060 LET i=r(i)<br>5070 GOTO 5040
```
Line 5000 locks on CAPS SHIFT<br>
Line 5010 and 5020 direct output to<br>
printer or screen. 5030 print the names<br>
held in the topmaths-r(i) pointer chain in<br>
the sorted order.<br> **EINAL TIDYING UP**<br>
All that really remains now i

'The first dimension - m - represents the number of fields which will be stored<br>or sorted (don't forget to allow for the<br>string arrays). The second dimension - 2<br>- represents pointer or data. The<br>numerical data held in 1 and the<br>pointers held in 2. Finally, th

described above would be written comparing  $a(3,1,1)$  with  $a(3,1,1)$ , if it is larger then we would swap pointers

a(3,2,1) and a(3,2,1).<br>Only two routines are needed to sort<br>the data - a string sort routine and a numerical sort. First a string array is set up to hold the names of the fields - say  $S*(3)$  holds MATHS and so on, Remember to hold these as capitals and to convert all input into capitals. Then a simple FOR - NEXT loop will find the correct field:-

8050 INPUT 'Which field do you w amt to sort?"; LINE BS 8060 FOR n=1 TO Number of fields 8070 IF S\$ $(n,1$  TO 3)=B\$ $(1 \text{ TO } 3)$ <br>THEN GOTO number sort<br>8200 REM number sort<br>8205 IF a $(n,1,i)$  > a $(n,1,i)$ .....

8205 IF  $a(n, 1, i) > a(n, 1, j)$ .....<br>... and so on as before<br>The routine above can also be used to<br>automatically direct operation to the<br>string sort routine. Similarly, the print<br>subroutine can use Ss.<br>A data saving and loadi

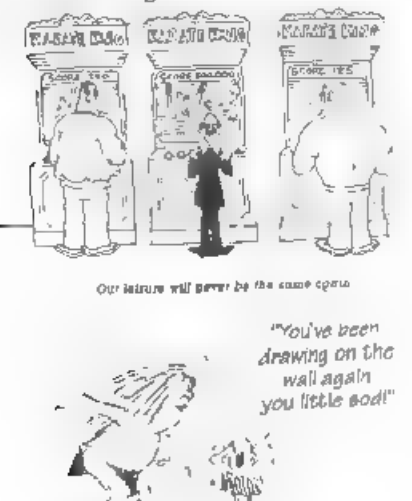

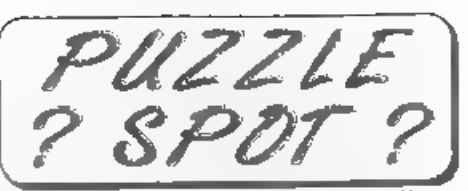

From some of your telephone calls it<br>seems Puzzle Spot went down quite well<br>last month, nice to hear you enjoyed it. I<br>found 1 down a bit of a problem but I got<br>the answer in the end. The answer to<br>last months is on page 1

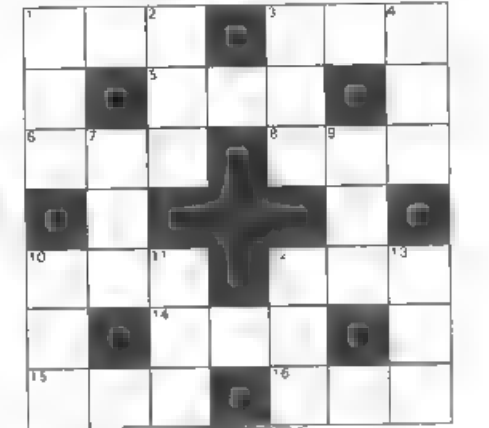

- Across<br>1. Five times 12 down<br>3. 1 across minus sixty-four<br>5. Two gross<br>5. T4 across plus 100
- 
- 
- 
- B. Inches in ten feet
- 
- 
- twenty-eight<br>12. 4 down plus sixty-eight<br>14, 11 down minus 153<br>15. Pounds in six hundredweight<br>16, 8 across plus sixteen

## Down

- 
- 
- 
- 
- 
- 
- 
- 1. 13 down plus 172<br>
2. 15 across plus skty-two<br>
3. 6 across plus skty-two<br>
4. Flud ozi in six pints<br>
7. A inquare numbe<br>
9. 7 down plus 118<br>
10. Two times 9 down<br>
11. Four times 9 down<br>
12. 5 across minus two<br>
13. 10 acr
- 

Again the answer will appear next month, No prizes, its just for fun.

# The Spectrum<br>
Plight-Gua By:- Paul Farrow.

## Part 2.

In the first article (Vol.10  $N^{2}$ ) I looked at the theory behind the Spectrum's Light-gun. This time I want to explain how you can use it.

When a request is made to read the light-gun co-ordinates, the routine will first execute a HALT instruction. This will effectively stop the CPU until an interrupt arrives. Upon its arrival, the entry in the interrupt vect

line therefore takes  $0.02 / 312.5 = 64$ microseconds to generate. Now all Spectrums operate at a frequency of 3,5469MHz and thus each clock cycle (T-state) takes 0.281936 microseconds. Thus in one scan line there are  $64 / 0.281936 = 227.0016$  T-states. As each machine code instruction takes at least 4 T-states to execute, at best we can only perform 227 / 4 = 56 nstructions. In<br>practice, the average number of T-states<br>per instruction is generally about 8 and<br>so we can only really expect to execute<br>28 instructions. It is this fact that<br>prevents us from repeate

This is accessed via I/O address 65533 (FFFDhex). Register 14 must be selected before the light-gun can be monitored. When a read is made from VO address 65533, bit 5 returns the state of the light-gun trigger. It will be set normally and is reset when the trigger is pulled. Bit 4 is used to read the light sensor and

will be set when light has been detected.<br>The software routines developed<br>provide four entry points which are<br>accessed via a USR call. These are as<br>Given in Fig.1 at the top of the next page.

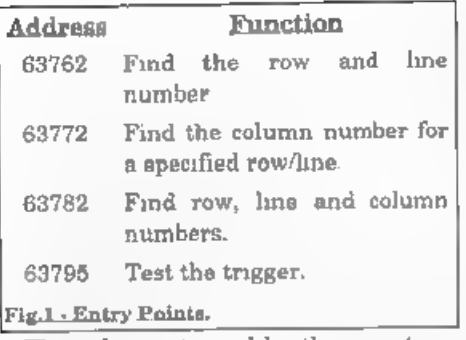

'The values returned by these routines are stored in the memory locations given in Fig.2 below.

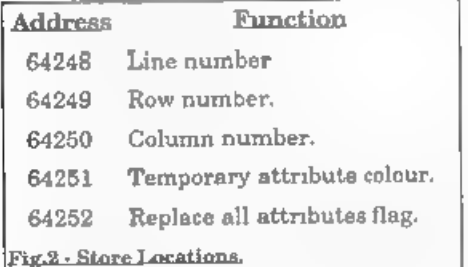

The replace all attributes flag determines whether all of the screen<br>attributes are replaced by the temporary<br>attribute colour value. This is used in<br>situations where there are scan lines<br>that are coloured black, and henc

returned to Basic by the USR function<br>identifies its current state. A value of 32<br>is returned if it is pulled, otherwise a

value of 0 is returned.<br>When replacing the screen attributes, these bytes are stored at address 64253.<br>There are 768 bytes allocated for this purpose.

Here is a simple example which<br>displays the light-gun co-ordinates<br>whenever the trigger is pulled. Note that<br>if the light-gun is not pointing at the<br>main screen area then values of 24, 192<br>and 32 are returned for the row,

10 BORDER 0

- 20 POKE 64251, 64+5\*845: REM Se lect bright cyan
- 30 IF USR 63795=0 THEN GOTO 30 35 RANDOMIZE USR 63762
- .<br>35 RANDOMIZE USR 63762<br>40 PRINT AT 0,0; "LINE=", PEEK 6 4248)" °
- 50 PRINT AT 1,0; "ROW =";PEEK 6
- 4249;" \* 60 PRINT AT 2,0;"COL =";PEEK 6 4250;" \*

70 GOTO 30

The performance obtamable from the light-gun can be improved by customising the software that reads it.<br>For example, imagine a game where there are several large aliens on the screen just waiting to be shot. Now rather tha screen objects, arrespective of their shape. The performance of the light-gun can also be improved by reducing the screen area of interest and hence the

Please Turn To Page 31.

## Everything You Ever Wanted To Know About

THE CALENDAR

But Never Got Round To Asking...

By:- Ken E<sub>ston</sub>

The problems described in recent articles about the impending 'Millennium Glitch' prompted me to dig out a some information I had filed away about how our calendars work and how they came into being, I thought it would interest other readers, so here it is. Although one can never be sure of what will happen at some future time,

there is a strong historical precedent for presuming that the present Gregorian calendar will still be in affect by the year 2000 (after all it is nearly upon us and I don't see the Government rushing new laws through the House to change<br>things). I mention the year 2000 because<br>it is one of those unusual years that will<br>be a leap year even though it is also a<br>century year (end of, not start of). They<br>only come round once ev

place in the future, such as the harvest or the publication of the next issue of **FORMAT**, or even one's impending birthday. The earliest calendars, naturally, were crude and tended to be based upon the seasons or the lunar cycle. There is strong evidence that Stonehenge in Wiltshire was originally built to help people keep an accurate track of the seasons and astronomical events.

The calendar of the Assyrians, for example, was based upon the phases of the moon. They knew that a lunation (the time from one full moon to the next) was 29% days long, so their lunar year

had a duration of 354 days This fell<br>short of the solar year by about 11 days<br>(The exact time for the solar year 18,<br>approximately, 365 days, 5 hours, 48<br>minutes, and 46 seconds.)<br>After three years, such a lunar<br>calendar w

possible in antiquity was a 19-year

period, with 7 of these 19 years having<br>13 months (leap months). This scheme<br>was adopted as the basis for the religious<br>calendar used by the Jews, whose<br>influence spread far and wide<br>The Arabs also used this calendar unt.]

mcluded an extra month called<br>Mercedonus of 22 or 23 days to keep up<br>with the solar year Talk about<br>complicated.<br>Even this algorithm was very poor, and<br>go it came to pass, that in 46 BC, having<br>been advased by the astrono

S.J. The immediate correction that was

adopted was that Thursday, October 4, 1582 was to be the last day of the Julian<br>calendar The next day was Friday, with<br>the date of October 15. There were riots<br>over these 'missing' days as many<br>believed that the days had been 'stolen'<br>by church decree.<br>For lon

not be leap years, but 2000 would be a leap year since 2000 is divisible by 400.<br>This rule eliminates 3 leap years every 4 centuries, making the calendar sufficiently correct for most ordinary purposes.

This calendar is known as the Gregorian calendar and is the one that we now use today.<br>It is interesting to note that in 1582, all the Protestant princes in Europe

ignored the papal decree and so many

countries continued to use the Julian<br>calendar until either 1698 or 1752 In<br>Russia, it needed the revolution to<br>introduce the Gregorian calendar in<br>1918. This does, in some cases, make<br>even recent history a little confused

second in 1,000,000 and clocks tuned to it will even reset themselves to GMT/BST when the change occurs. Well, about once every 3 years, they declare a leap second at which time your clock will adjust, while all the normal clocks will remain one second behind.

Today our calendars are fixed to cover<br>things for many thousands of years into<br>the future. By international agreement<br>these leap seconds I've mentioned are<br>added so that it should never be<br>necassary to alter the calendars but that does not stop some from trying. There is a 'Decimal' calendar where the year is divided into 10 months. There is also the Star Trek STAR DATE system which also works on a decimal system. Could any of them catch on? I doubt it. We still use Seconds, Minutes which are

based on the ancient Babilonian<br>predilection to the number 60, and<br>anyway, the system works, so why<br>change it?<br>All we now need to do is hope we<br>survive the Millennium Glitch, and come<br>through the parties that celebrate the 21st century does not start until Ist January 2001,

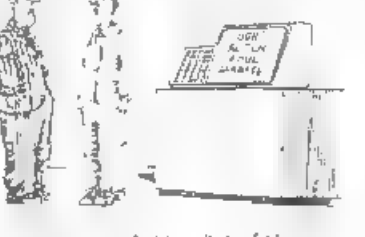

<sup>&</sup>quot;We just fed it a list of the<br>food the average student eats!"

## Continued From Page 28.

number of columns to test.

Finally, there are two main areas that may or may not be different when using these routines with a 48K Spectrum. I do<br>not have access to a 48K Spectrum<br>light-gun and so can confirm the<br>following possibilities. Firstly, the I/O<br>port address of the trigger and sensor<br>may be different. Secondly, the m 128K Spectrum.

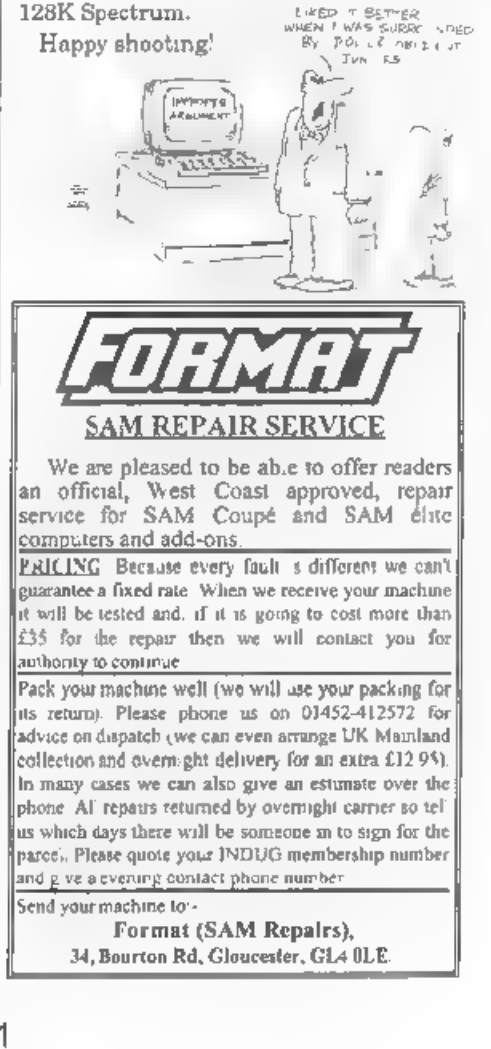

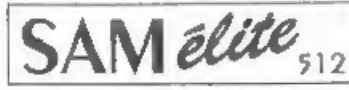

The advanced computer that retains a user friendly appeal which makes even the beginner feel right at home. An easy to learn Basic and disc operating system (no messing with slow tapes here) will allow<br>you to do things you never thought possible before, Your SAM comes with a very easy to read manual and everything you need to get started - it even has some pretty impressive demo software for you to run, just to give you a few ideas for starters.

If you already own a Spectrum then this is the machine<br>for you because you don't have to throw away all you have learnt so far - just be prepared to be amazed at

POWER AT A PRICE YOU CAN AFFORD...

## Reconditioned SAM Coupé We are able to supply a small number of professionally reconditioned

SAM Coupé computers. These have been fitted with a modern style disc drive, a version 3 ROM, new keyboard unit, and are supplied with new manuals and DOS system disc. They carry a full 90 day full return to base warranty, Because these are reconditioned machines there may be slight blemishes to case or base.

## Replacement **SAM Coupé Disc Drives**

The original slot in slim-line drives produced for the SAM<br>Coupé are no longer made. If your existing drive is now<br>showing signs of terminal decline perhaps it is time you gave<br>your SAM a new lease of life by fitting a mod flogov drive.

In most cases we find the faults with old drives are mechanical<br>(due to worn heads, stepper motor failure, etc.) In these cases you need an Internal Interface Type 1 to which you transfer the 1772 disc controller chip from your old drive - thus making the upgrade as cheap as possible.

If you want to fit a second drive tor first drive, if you don't have one or the 1772 on your old drive is (auky) then order a Type 2. Both types are available in either kit form or ready assembled. Boin types are available in entrer kit form or ready assembled.<br>
for the kit you will need screwdriver, soldering into, solder and<br>  $\alpha$  reasonable level of soldering skills. All you need for the<br>
assembled version is a s

If you have any doubts about which type of interface you need. or any questions about the drive fitting in general, then please<br>give the FORMAT bottime a ring on 01452-412572 and they will be pleased to help you. ibled

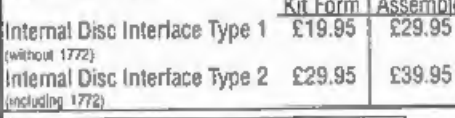

 $\fbox{\parbox{0.9\linewidth}{\emph{Ordering: Write your order clearly, state your name; full} and if possible please good to get INQMC in a case of the 10004. Number, a 10004. The 2004. The 2004. The 2005. The 2005. The 2006. The 2006. The 2007. The 2007. The 2007. The 2007. The 2007. The 2008. The 2008. The 2009. The 2009. The 2009. The 2009. The 2009. The 2009. The 2009. The 2009. The 2009. The 20$ 

## **FEATURES INCLUDE**

512K RAM 32K ROM

**800K Floppy Disc Drive** 6 Channel Stereo Sound inone through TVI Z80B 6Mhz Processor Centronics Printer Port loystick Port MDI & Networking 128 Colours 4 Screen Modes SCART Output (for Monitor or TV) Plus LOTS More....

# Includes 1 year return to base warranty on full computer PLLIS extended 2nd year warranty on main board.

Has All The Features Of The SAM<br>Elite, Except That There Is No Built-in Printer Port On The Coupé (see the SPI, under interfaces below)

# $Y$ £139 $\frac{95}{2}$

# **INTERFACES**

These interfaces work with both the SAM élite and the SAM Coupé inless scherwise stated.

SAM MOUSE SYSTEM. Interface, High Quality Mouse and the Software to drive it. The interface plugs into the mouse port on the back of SAM so you don't need a spare expansion socket. More and more software now works better if you use a mouse. Only £39.95

SAM PRINTER INTERFACE. The SPI (Coupé only) allows connection to any standard parallel printer. Allows<br>standard LPRINT, LLIST & DUMP commands to work on compatible printers. Plugs straight into the expansion port. Requires BBC type 26 way ribbon printer cable Isee below). Only £24.95

TWOUP. Allows two interfaces to be connected to SAM's expansion port at same time. Only £19.95

XDI, The eXternal Disc Interface. Allows external 31/? or 51/8 drive to be connected to SAM Coupé. Also includes Parallel Printer Interface. Only £44.95

ALSO AVAILABLE: Printer Cable - £7.95, SCART Cable -£7.95, Replacement Keyboard £14.95, Replacement Power Supply - please ring. Plus spare parts service - tell us what you want and we will give you a price...

Const

**Computers** 

Send Your Orders To:-

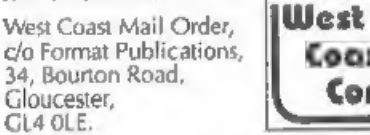

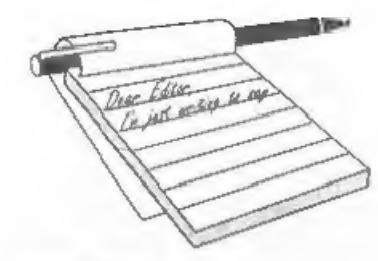

## Dear Editor,

I thoroughly enjoyed reading the latest issue (Vol.10 Nº5) of **FORMAT**. I always do anyway, but that's beside the point. I did however find the program items on pages 13-15 great fun.

I always regret not being able to find enough time to do more creative things on my Spectrum 128, as it is mostly needed for rather more mundane things on WordMaster and Specfile+, which by the way have made life somewhat easier.

There is one request I would like to make, with regard to the Martin Fractals item (above issue), and that is, can anyone tell me if it's still possible to find a Spectrum Basic Compiler to help run programs like the one mentioned, as Matthew Westcott said "it's extremely slow unless you compile it".

He was not kidding!

## Yours sincerely, C.A.Walford.

I don't know of any compiler still on sale, there used to be several around and I think one was actually put out on the cover-tape of one of the old Speccy mags a few years ago. However, I'm sure one of our other readers will be able to come to your aid - over to you readers. Ed.

## Dear Editor.

I read with some interest the December 1996 edition of FORMAT where it was mentioned in the letters pages that you have a chip and socket set available to replace a faulty Philips 1099 sound chip.

# **YOUR LETTERS**

My SAM has been showing similar symptoms as Mr Gasson's machine. therefore I would be grateful if I too, could also be sent a replacement sound chip, please,

I have very little experience with a soldering iron but, on the other hand. what experience I do have is not 'totally non existent' so I have decided to have a go.

Do, please, give me plenty of instructions. Those supplied with the 512K Upgrade which I purchased a few years ago were excellent so I anticipate that I will have no worries on this point, but I thought I should mention it anyway.

I enclose a cheque for the amount of FORMAT £11.95, made out to Publications, which understand  $\mathbb{I}$ includes postage.

## Yours sincerely, Dean Shepherd.

Well Dean, by now you have your replacement chip, so would you tell us how easy it was? Just a short note for next month's issue. I'm sure other readers will appreciate your comments.

Personally, provided you can solder, and you have a good soldering iron and solder-sucker tool, I think is is quite a simple job. Ed.

Dear Editor.

I know this renewal is late and not on your little blue form but I've just got over a dose (of flu!).

I've got two questions and wonder if I

could have help with. The SAM Elite with Scart - can it be used on an ordinary non scart set as well?<br>The next concerns the CCS game

'Ancient Battles'. It's the only game I play and I keep a 128 Speccy just to play<br>it on. They offer details of how to create<br>your own army lists if you write to them.<br>I did write to them but gat no reply (as I<br>expected). I presume they have gone. Do<br>any readers By the way is there any war games<br>software for the SAM? and don't suggest<br>I write some - because if I could I would,<br>Yours sincerely, Ian Beardsmore.

Hi Ian, hope the flu was not too bad. I<br>managed to escape with just a cold last<br>week but I've known several people laid<br>really low by this years flu - you have my<br>sympathies.<br>Anyway. New Elite computers do still<br>have the m

better) and do not consider certain TV picture problems to be covered by warranty. In other words 99.9% of Elites will work on a TV, but its not guaranteed. Ok, if you have problems then we try to help, but the truth is that

SAM deserves a monitor or Scart TV (I<br>recommend the Scart TV because you<br>can then have double use).<br>CCS have not been around for some<br>years now, so I think it is going to be<br>down to other readers to help. If anyone<br>has any

letter will prompt someone to have a go, even if it is only converting some older software so it can use the beter graphics on SAM. Ed.

## Dear Editor,

Please find enclosed a photo copy of the invoice concerning a repair to my Spectrum+ 128, and to a faulty PLUS D drive.

'The faults were due to a loose wire in the Spectrum, which was resoldered and both faults cleared. I was charged only £2.

The young proprietor agreed to allow<br>me to submit his name as an entry in an<br>update of the Resource Directory.<br>The company is Micro Fun and are at<br>four different addresses:<br>Unit 12, Guardian Centre, Rotherham.<br>Tel 01709 36

207063.

14, Stephenson Place, Chesterfield, Tel 01246 550202<br>3, All Saints Walk, The Ridings, Wakefield, Tel 01924 200286.<br>**Yours sincerely, Dick Shepherd.** 

Thanks for the information Dick, rest assured that we will send them a form for the next issue of the Resource Directory which will appear sometime later in the year. Ed.

Dear Editor,<br>Reading the news in the January issue,<br>we commemorate with you and with<br>many of my friends here in Hungary the<br>16th Birthday of the ZX81. I also keep<br>my firat computer in excellent condition,<br>a ZX81 which is s

not imagine the skilfulness and brains<br>racking of the old programmers to bring<br>a full chess program into one kilobyte of<br>memory!<br>A friend of mine has not only the old<br>ZX81 but the complete range of all the<br>products of Sir

21, 92224 Amberg/Opf, Germany. They said they are the last ZX81 user club in Germany. I got the letter nearly two years ago, but I hope they are existing

and working now, too.<br>I hope you will find someone in England who has a ZX81 and could make<br>a demonstration at the April show. That<br>would be the best commemoration!<br>Yours sincerely, Istvan Ordog.

Nice to hear from you again Istvan, and glad to hear your ZX81 is still going

strong. My original ZX81 is still in the<br>loft, boxed up to keep it safe.<br>I have had a couple of ZX81 owners<br>offer to come along to the April show, but<br>would love to hear from a couple more if<br>anyone is interested. Would re

the manual it looks very good. Ed.

Dear Editor,<br>I am having difficulty in obtaining Midi<br>programs or software for the SAM<br>Coupé. I would be extremely grateful if<br>you could send me some information,<br>programs or a list of discs that could be<br>ordered from you.

Yours sincerely, Edward Williams.<br>Your letter got passed to us with a<br>batch of Revelation orders and we<br>thought it worth printing here.<br>Sorry Edward, but unless you can pick<br>up a copy second-hand, the SAM MIDI<br>Sequencer is

Dear Editor,<br>I find my Spectrum programming days<br>are over, I just use the excellent<br>WordMaster and Artist + Tasword 3 on<br>the Discovery. So I hesitated before<br>renewing my subscription. Then I heard<br>that you are struggling f

Not quite sure what you are on about

Mr Twyman, Brian Mumford and I have<br>always been on friendly terms, ever since the old ZX Microfairs in London where we were often on adjacent stands. We send Brian FORMAT each month and he sends us the Discovery disc mag<br>whenever it gets published (although I<br>must admit my Discovery ain't working<br>at the moment so I have not been able to<br>look at the disc for some time).<br>However, to avoid treading on his toes<br>

Discovery material in FORMAT over the

years - instead referring Discovery<br>owners to Brian direct.<br>Now if someone would like to do a<br>regular Discovery spot I would always be<br>interested in talking about it - perhaps<br>reusing some of the SDC material as a<br>way of a more? Ed.

Dear Editor,<br>Following on my letter that you kindly<br>published in the February FORMAT re<br>binders for our magazines, I said I was in<br>the process of a follow-up, well here it is, my final offer! Try contacting this firm for Cordex Patent Self Binding Cases. Give them the page size and how many cords you require, they will want to know how thick the contents will be and the size of the book. My informant said the cost about a year ago was £2.50 plus

postage. They will put a title on the<br>outside for you. The name of the firm is<br>Modern Bookbinders.<br>The company that is using this firm is<br>The Rare Breeds Survival Trust based in<br>Warwick. They recently changed their<br>magazin

phoned the Rare breeds ST they hadn't got any old ones left. 1 do hope this will be of some use to you, and I'll place my<br>order now for half a dozen! Wouldn't it be<br>nice to have a nice new binder for the<br>FORMAT PC as it's in it's infancy. I'm so<br>excited about all this I do hope<br>something will come of i \*blinder!

PS Wife says I never could spell. The RBST title on their binders is 'The Ark' so my **FORMAT** mags look right in one as I read that Sinclair was the first computer out?!!

## Yours sincerely, Eddie Byde.

Modern Bookbinders were the company that we used to use to produce<br>the **FORMAT** binders. However, there<br>were problems. First, they did not run<br>A5 size very often, so any orders we<br>placed took at the very least two months<br>t

**Dear Editor,**<br>I've not written previously of this since<br>I thought that it would be robbing you of<br>some profit, so I'll not be offended if you<br>don't use it, but letters regarding filing<br>FORMAT keep recurring.<br>My library of

dispense with the rings and back plate by tweaking the pressed out tube of the rivet (from the inside) with a small<br>screwdriver; removing the backing plate<br>and rings and retaining the rivets<br>themselves by tapping back the inside<br>end.<br>Each issue of **FORMAT** is then held in<br>by a loop of 5mm wide plasti

knot is the easiest way to get the best

tension on the loop.<br>
When the 12 issues are complete you<br>
can pass an adhesive address label<br>
behind the outside loops and the spine of<br>
the binder (at top and bottom) and fold it<br>
back on itself. This holds the loops<br>
t

Sounds a bit like hard work to me Doug, but if it works for you that is the main thing. Ed.

Dear Editor,<br>Further to my letter of 18th April 1996<br>the Two<sup>op</sup> interface continued to give<br>problems connecting a SAM printer<br>interface and hard disc drive. The effect<br>was odd 'drop-outs' familiar to those of<br>us who have hard disc drive. I have not tested it with other systems so extensively as frankly<br>I've got better uses for my time. If you<br>have any ideas I'd be grateful.<br>Best wishes with FORMAT.

Yours sincerely, G.S.Hathorn.

Could be a couple of things. First, test<br>each interface on its own in both slots. If<br>that works then it is not the Two<sup>re</sup>. The<br>other possibility is some form of power<br>glitch caused by something in the system<br>- this would

Dear Editor,<br>
Having made up a Scart cable as per<br>
the wiring diagram in the appendix of<br>
the SAM manual, and successfully tried<br>
tit out on my Sony 21 inch TV, I decided<br>
to buy a Nokia TV to use as monitor as<br>
recommend

1am unable to explain why my Sony should operate with the wire link in place, I can only assume that it is more tolerant of voltage levels than the Nokia.

However, even the Sony picture is improved with a resistor of greater than 1K, replacing the wire link.<br>Yours sincerely, Ken Powley.

Many thanks for putting pen to paper with that little lot Ken. Glad your back-issues proved useful in solving your problem. Ed.

Dear Editor,<br>Would it be possible for me get a copy<br>of File Manager as produced by<br>BetaSoft? I remember reading you would<br>be handling all the BetaSoft products<br>after Andrew Wright became too busy to<br>keep marketing them. Fi

At the moment we do not have a master for File Manager but I will see what I can do to get one organized for you soon. Ed.

Letters may be shortened or edited to fit on these pages although we try to edit as little as possible.

This is YOUR letters page so it is up to you to fill it with<br>the strainable issue. Any selfware interesting things, any subject even remotely<br>the eriginal. The publishers will not be held, it related to computers. Just he

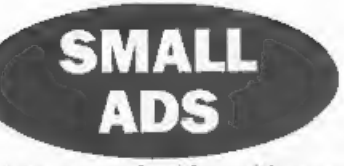

Wanted Spectrum +3, with or without power<br>supply, also software, not games. Also<br>wanted, Sinclair QL complete. For sale or<br>exchange, Sinclair ZX81 with Ram Packs<br>(32K). J.Woodhead, 9, Unity Street, Hebden<br>Bridge. Yorkshire

SAM COMMS SOFTWARE Two comms<br>programs on disc for £1.50. Programs allow<br>connection via phone lines to Bulletin Boards<br>or direct to other SAM users. Requires MGT<br>Comms interface, a 14,400 Modem and lead.<br>Information on maki

SAM COUPE Twin drives, several original utility programs incl: Secretary, Campion, MasterDOS, \_ MasterBasic, \_ Specmaker, FileManager. Epson RX80FT Printer. For sale £100, W.Holden, Aylesbury (01296) 612886.

WANTED I require a copy of the manual for<br>the OCP Address Manager (not the +80 version). A photocopy will do, or willing to purchase program and manual. Please write to Sam Quigg, 21, Benevenagh Drive, Limavady, N.Ireland. BT49 0AQ, or phone 01504 722623 after 6pm.

FOR SALE Spectrum 128+2, Grey model, good working order, clean, £25. Phone John Critchley on 01491 834403.

WANTED SamBus (Card Cage). Please ring George Munro on 0171 7221620.

WANTED Multiface+3 for Spectrum+3 'computer, Phone Mr D.Barnett on <sup>01782</sup> 776073.

YOUR ADVERTS<br> **Any PRIVATE always Pen Friends, etc.**<br>
Any PRIVATE always units better the accompanion of the printed<br>
FREE in the next available issue. Any software sold MUST<br>
be original. The publishers will not be held,

SOFTWARE<br>
SAM Coupé Software On 3%" Disc<br>
PCG's DTP PACK The famous package including<br>
WordMaster, TypeLiner & HeadLiner. Complete on disc<br>
for SAM includes 2 extra font packs bringing the total<br>
value to £53.40.<br>
Order Co

COLOUR DUMP. Screen dump software to work with Epson compatible colour printers, RRP £12.95

Order Code: SCD-05 Price: £7.95

MasterDOS The advanced Disc Operating System for SAM. Includes random access files, sub-directories and lots more.<br>Includes more. Order Code: SCD-31 Price: £15.95

MasterBASIC Extended Basic for SAM, works with either<br>MasterDOS or SAMDOS.

Order Code: SCD-32 Price: £15.95<br>Order Both MasterDOS & BASIC Together and<br>SAVE £5.

MONEY\_MANAGER, Advanced personal budgeting<br>system for both machines. Spectrum version needs<br>128K/+2 (not +2a or +3), RRP £15.95<br>Order Code: SSD-02 Price: £9.95

SPECTRUM SOFTWARE<br>programs, Please state 35' or to Search 40 models.<br>programs, Please state 35' or disc (60 thest only) on order.<br>ARTIST 2. The best art package ever written for the<br>Spectrum, 46K and 128K versions on the s

Order Gode: SPD-02 Price: £6.95

PCG's\_DTP\_PACK The famous package including WordMaster, TypeLiner & HeadLiner. Includes 2 extra font packs bringing the total pack value to £53.40. Order Code: SPD-04 Price: £24.95

+3 Version: SPD-04C Price: £29.95 MUSIC MAESTRO, Write music either just for fun or to include in your own games. Full manual, lots of demo tunes. The ideal way to write music on the Spectrum, RRP. £9.95

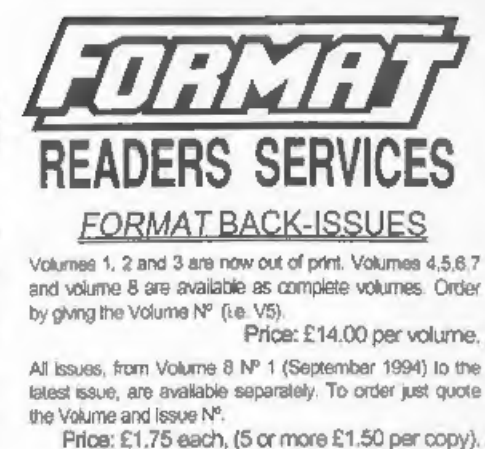

SAMSPEC SOFTWARE Totaling Up Cable' allows two disc drives to be attached<br>
SAM + Spectrum versions on one disc (5%or3% without the need for opening one drive to alter its ID.<br>
FONT LIBRARY, 100 screen fonts plus support so **HARDWARE**<br>DUC LEAD For use with DISCPLE or PLUS D. Ths Allows you to switch drives to even out wear without<br>opening cases. RRP £16.95<br>Order Code: DUC-01 Price: £11.95<br>PRINTER LEAD, Top quality parallel printer feed (BBC<br>standard). 2 metres long. For use with DISCPLE, PLUS D<br>or

Order Code: PPL-01 Price: £7.95<br>
0.198 + 3PRINTER LEAD, For +3 or +2a, RRP £12.95<br>
0.195 Orde: PPL-02 Price: £9.95

SAM COUPE TECHNICAL MANUAL Version 3,<br>The real inside info on SAM. No SAM is complete without one. RRP £16.95 13 PRINTER LEAD, For +3 or +2a. RRP £1295<br>
Order Code: PPL-02 Price: £9.95<br>
SAM COUPE TECHNICAL MANUAL Version 3.<br>
The real inside into on SAM. No SAM is complete without<br>
one. RRP £16.95<br>
Order Code: STM-01 Price: £12.95 Price: £12.95

## $NFW$  SAM CLOCK  $NEW$

UTILITY DISC #1, Six of the best and most useful disc in the SAM\_CLOCK is fully competible with the TIME and<br>utilities for DISCIPLE or PLUS D, Added bonus program = that keeps the board functioning when your SAM is<br>not to at the back of SAM but comes with a builti-in through-connector so you don't need a Two-Up to use it in conjunction with another interface. R.R.P. £29.95 Order Code: SCH-01 Price: £24.95

**ORDERING All pilots include UK pSp, overseas readers please**<br>add 10% to for extrs postage.<br>Clearly state Order Code, Product description, Quantity required<br>clearly state Order Code, Product description, Quantity required<br> Order Code: SPD-05 Price: £7.95 best and the same envelope as order. Send to PORMAT's address on<br>Order Code: SPD-05 Price: £7.95 bese or a warm ally dispared to same here as your next issue CHUEL COUP. SPL-193 FING. EXISM of FORMAT. We will not be held liable for delays or non-delivery +3 version: SPD-05C Price: £9.95 due to directive started our control